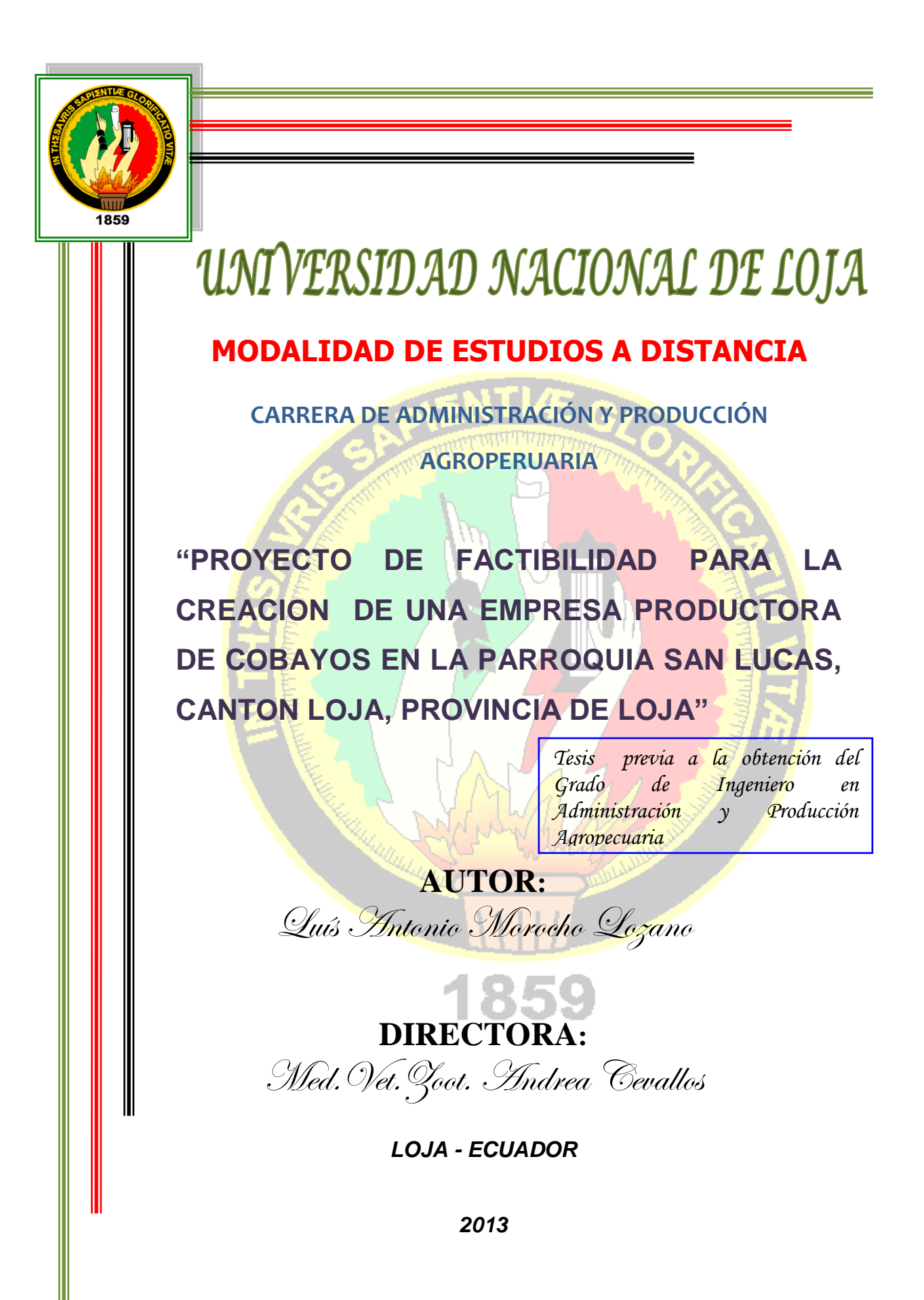

## **CERTIFICACIÓN**

Med.Vet.Zoot. Andrea Cevallos, Catedrática de la Universidad Nacional de Loja y Directora de Tesis, en uso de sus atribuciones

**C E R T I F I C A**

Que el presente trabajo de investigación titulado **"PROYECTO DE FACTIBILIDAD PARA LA CREACION DE UNA EMPRESA PRODUCTORA DE COBAYOS EN LA PARROQUIA SAN LUCAS, CANTON LOJA, PROVINCIA DE LOJA.",**ha sido dirigido y revisado minuciosamente durante su desarrollo, por lo que se autoriza su presentación.

Loja, enero del 2013

……………………………. **Med.Vet.Zoot.**Andrea Cevallos **DIRECTORA DE TESIS**

# **AUTORÍA**

Los criterios, ideas y conocimientos expresados en la presente investigación son directa responsabilidad de su autor.

Luis Antonio Morocho Lozano

### **AGRADECIMIENTO**

Quiero dejar constancia de agradecimiento a la Universidad Nacional de Loja, a mis maestros, a mi directora de tesis por haber ocupado horas revisando el presente trabajo. A los habitantes de la parroquia San Lucas del cantón, provincia de Loja por haberme brindado información útil y necesaria para el desarrollo del presente estudio mediante los resultados obtenidos de las encuestas.

EL AUTOR

## **DEDICATORIA**

A Dios por permitirme llegar a cumplir con mi meta, a mis padres por ser guías en mi vida, a mis hermanos incondicionales en la elaboración del presente trabajo y en especial a mis hijos y a todas las personas que de alguna u otra manera me ayudaron y colaboraron con del desarrollo del presente estudio.

# **ÍNDICE**

# **Contenidos páginas.**

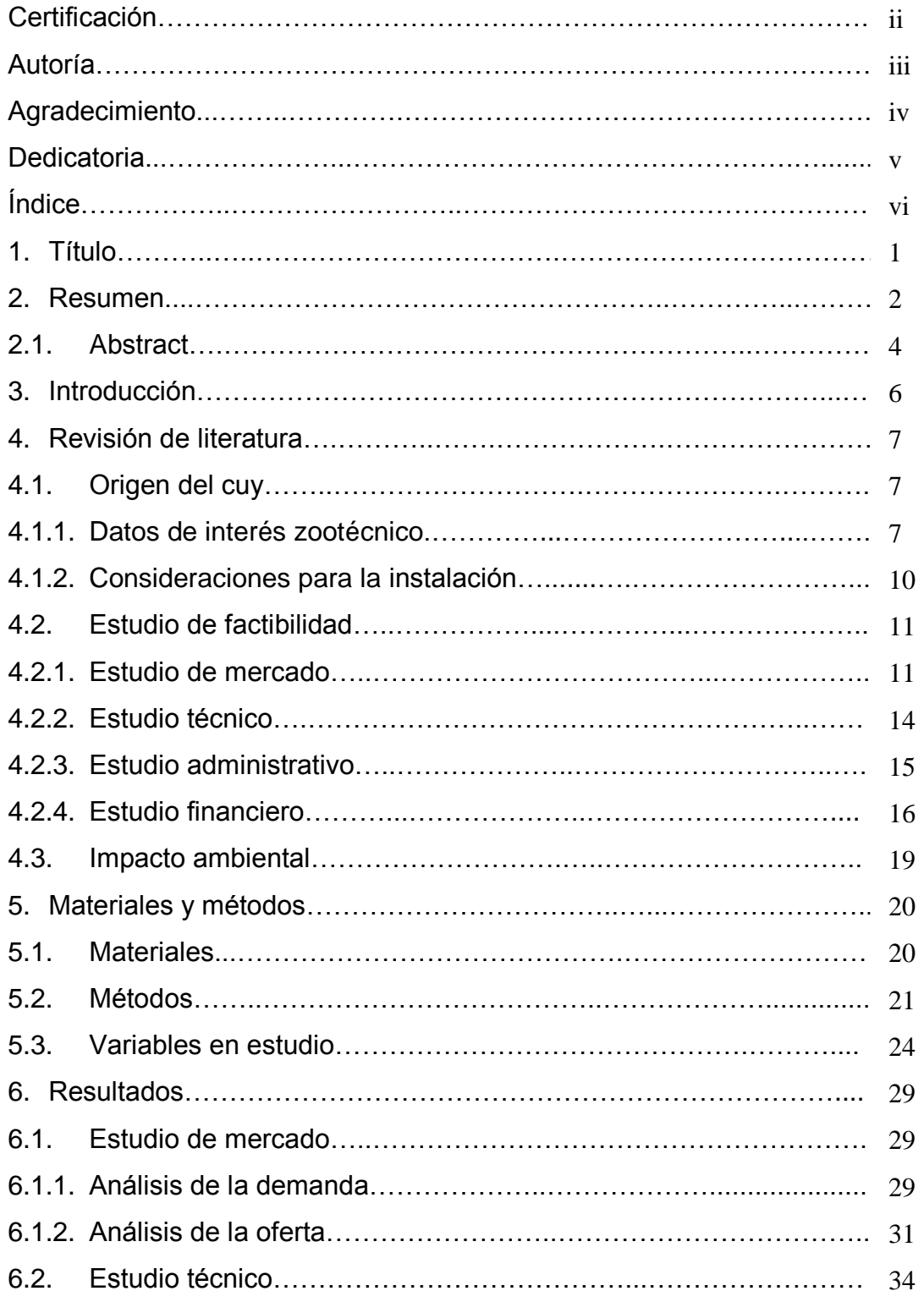

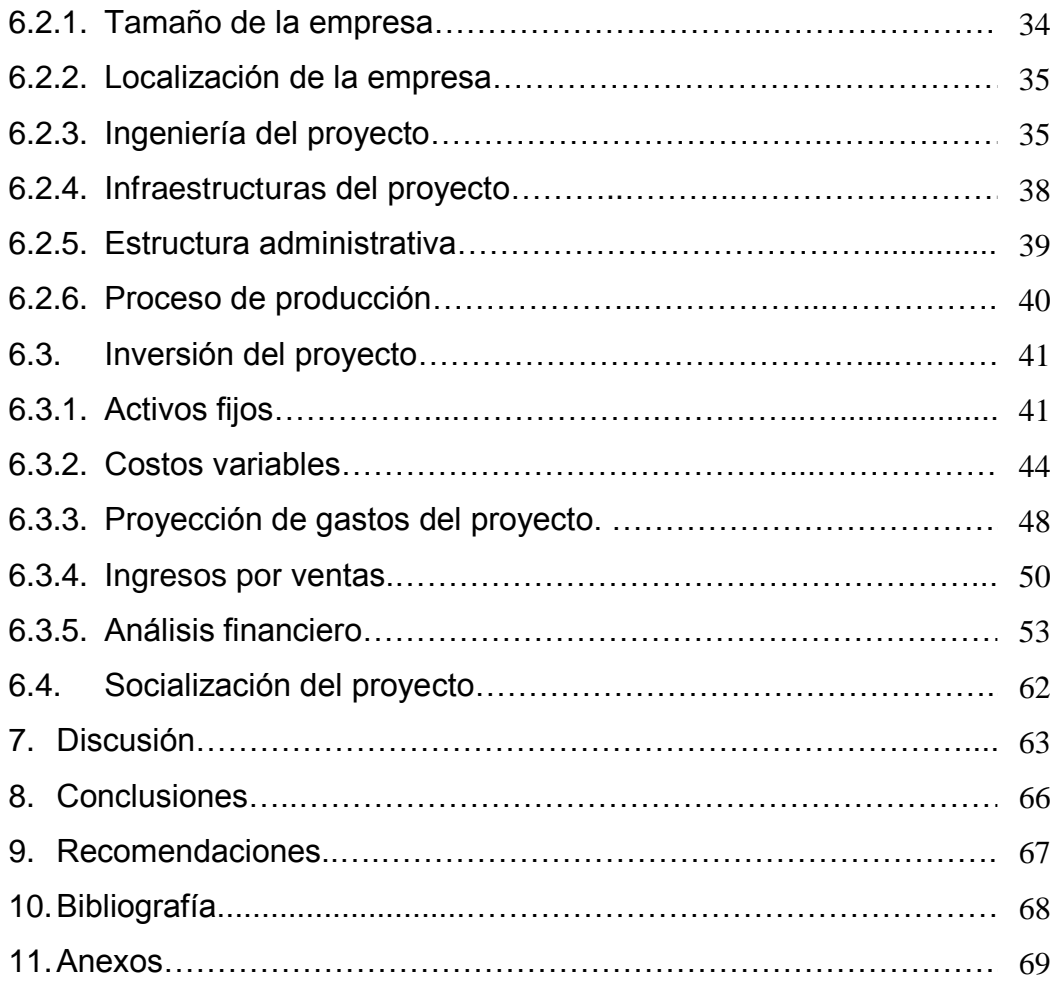

# **ÍNDICE DE CUADROS**

**Contenidos Pag.**

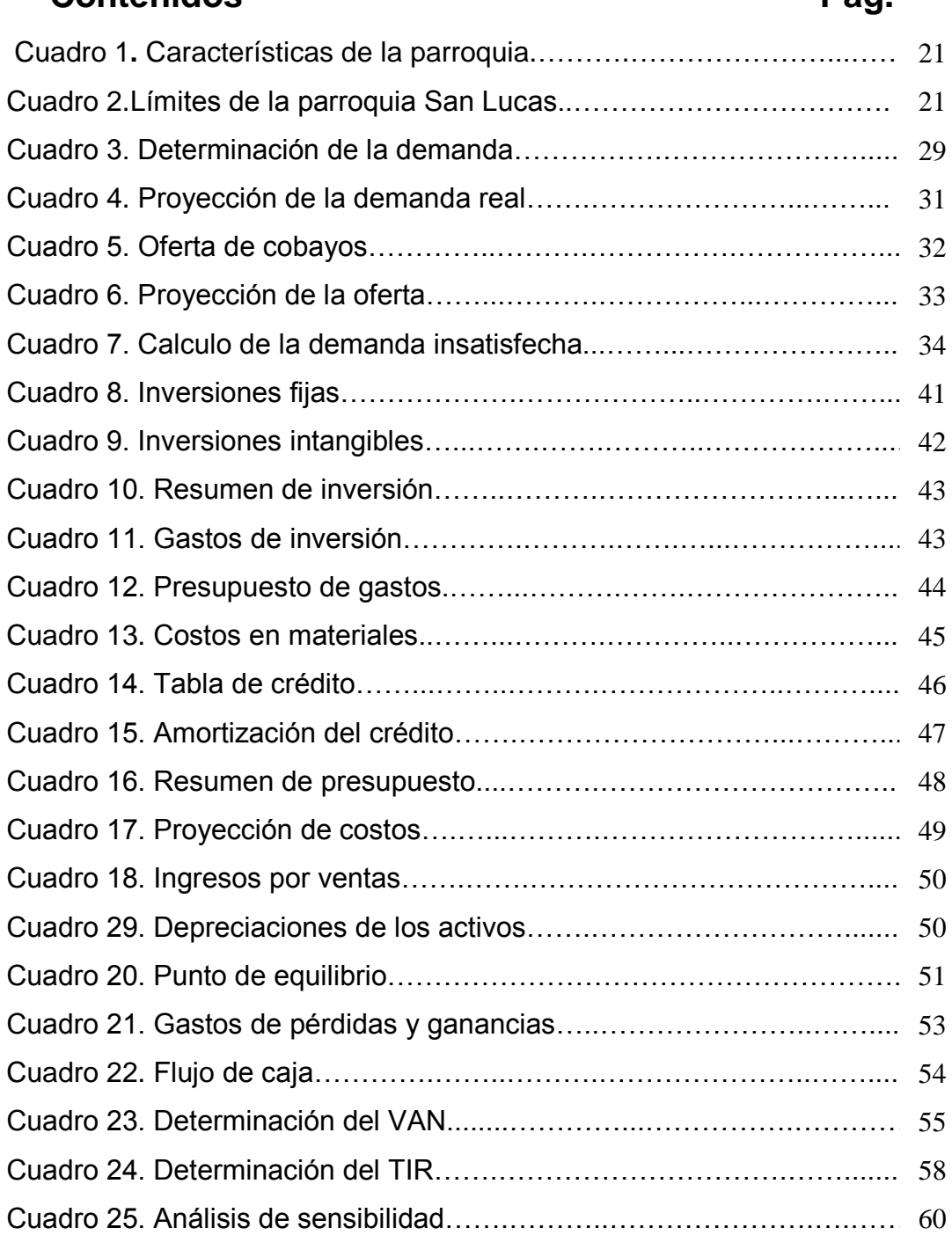

# **ÍNDICE DE FIGURAS**

# **Contenidos Páginas**

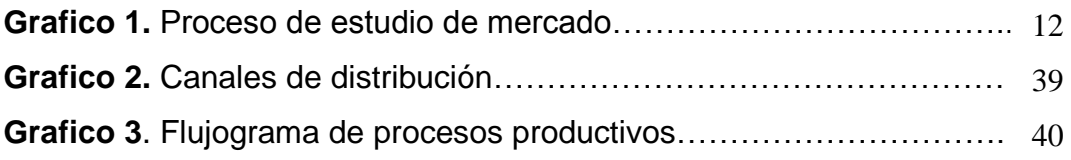

# **1. TITULO**

# **"PROYECTO DE FACTIBILIDAD PARA LA CREACION DE UNA EMPRESA PRODUCTORA DE COBAYOS EN LA PARROQUIA SAN LUCAS, CANTON LOJA, PROVINCIA DE LOJA".**

### **2. RESUMEN**

El presente proyecto de factibilidad pretende obtener alternativas de inversión en la parroquia San Lucas con los siguientes objetivos.

Como objetivo general se planteó: "Determinar la factibilidad para la creación de una empresa productora de cobayos en la parroquia San Lucas, Cantón y Provincia de Loja" los objetivos específicos constan: Realizar un estudio de mercado sobre la producción de cuyes en la parroquia San Lucas. Determinar mediante un organigrama estructural de la empresa. Determinar la rentabilidad del proyecto. Difundir los resultados en la parroquia San Lucas.

El presente estudio comprende el tema del proyecto, seguido del resumen, introducción, revisión de literatura, la metodología utilizada y presentación de los resultados; también incluye un estudio de mercado que permitió determinar aspectos como la oferta y demanda delos cobayo, en el estudio técnico se detallan aspectos como tamaño de la empresa, la capacidad instalada, ingeniería del proyecto en la cual se describe procesos de producción, infraestructura del proyecto y estudio de inversiones para determinar los resultados financieros del proyecto final.

Mediante este proceso se logra determinar que en la parroquia San Lucas existe una demanda de 80428 cobayos y la oferta es de 9948 cobayos.

El desarrollo del presente proyecto requiere de una inversión total de 91100dólares y un presupuesto de gastos para el primer año de vida útil del proyecto de 74356,83dólares americanos.

El VAN del presente proyecto es de \$ 71122,82. La Relación Beneficio Costo es de 1,7 dólares. La Tasa Interna de Retorno del Proyecto es de 39 % por ser superior a la tasa de oportunidad. Según el análisis de sensibilidad la TIR es 39%;incrementando los costos al 20,5% se obtuvo el 0% coeficiente de sensibilidad; por ser el valor igual a 0 es viable el proyecto.

De la presente investigación se concluye la factibilidad para la creación de una empresa productora de cobayos en la Parroquia San Lucas, perteneciente al Cantón Loja, Provincia de Loja puesto que así lo demuestran los resultados obtenidos de la evaluación financiera del proyecto.

### **ABSTRACT**

The present project of feasibility tries to obtain alternatives of investment in the parish San Lucas with the following objectives.

As general mission considered: "To determine the feasibility for the cobay creation of a producing company of in the parish San Lucas, Corner and Province of Loja" the specific objectives consist: To make a market study on the production of cuyes in the parish San Lucas. To determine by means of a structural organizational chart of the company.To determine the yield of the project.To spread to the results in the parish San Lucas.

The present study includes/understands the subject of the project, followed of the summary, introduction, revision of Literature, the used methodology and presentation of the results; also it includes a market study that allowed to determine aspects like the supply and demands deloscobay, in the technical study aspects like size of the company, the installed capacity are detailed, engineering of the project in as it describes processes of production, infrastructure of the project and study of investments in order to determine the financial results of the final project.

By means of this process it is managed to determine that in the parish San Lucas a demand of 80428 cobay ones exists and the supply is of 9948 cobay ones.

The development of the present project requires of a total investment of 91100dólares and a budget of expenses for the first year of life utility of the American project of 74356,83dólares.

VAN of the present project is of \$ 71122,82. The Relation Benefit Cost is of 1.7 dollars. The Internal Rate of Return of the Project is of 39% for being superior to the rate of opportunity. According to the sensitivity analysis the TIR he is 39%; increasing the costs to 20.5% it was obtained 0% sensitivity coefficient; for being the equal value to 0 is viable the project.

Of the present investigation the feasibility concludes for the cobay creation of a producing company of in the Parish San Lucas, pertaining to the Loja Corner, Province of Loja since therefore they demonstrate the obtained results to it of the financial evaluation of the project.

### **3. INTRODUCCION**

El cobayo constituye un producto alimenticio de alto valor nutricional puesto que contiene un alto contenido de proteínas, además tiene una alta tasa de digestibilidad, lo que contribuye a la soberanía alimentaria de la población rural de escasos recursos económicos.

Actualmente el cuy es explotado en una forma tradicional, lo cual lo convierte en una especie poco productiva puesto que quienes lo explotan no utilizan técnicas adecuadas para la producción de cobayos.

Algunas familias se dedican a la crianza de cuy en forma rustica, lo que ha ocasionado bajas producciones en la parroquia; sin embargo unas familias producen para el consumo familiar.

Razón por la cual se ha visto necesario realizar el presenteproyecto de factibilidad con la finalidad de determinar la viabilidad técnica y económica del producto en la parroquia San Lucasy en la ciudad de Loja; con los siguientes objetivos.

Como objetivo general se planteó: "Determinar la factibilidad para la creación de una empresa productora de cobayos en la parroquia San Lucas, Cantón y Provincia de Loja" y como objetivos específicos constan: Realizar un estudio de mercado sobre la producción de cuyes en la parroquia San Lucas. Determinar mediante un organigrama estructural de la empresa. Determinar la rentabilidad del proyecto. Difundir los resultados en la parroquia San Lucas.

# **4. REVISIÓN DE LITERATURA**

#### **4.1. Origen del cuy**

Dentro de una empresa agropecuaria, El cuy (cobayo o curí) es un mamífero roedor originario de la zona andina de Bolivia, Colombia, Ecuador y Perú. El cuy constituye un producto alimenticio de alto valor nutricional que contribuye a la soberanía alimentaria de la población rural de escasos recursos económicos.

#### **4.1.1. Datos de interés zootécnico:**

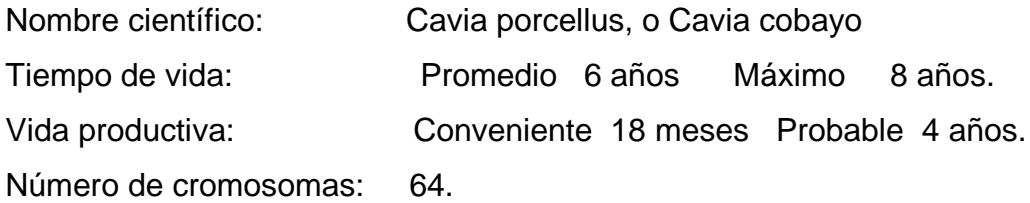

#### **a) Tipo A.**

Corresponde a los llamados cuyes mejorados productores de carne, de forma redondeada, de cabeza corta, provistos de nariz y hocico redondo, cuerpo rectangular de forma de rectángulo y de temperamento tranquilo, la tendencia es producir animales que tengan una buena longitud, profundidad y ancho, lo que expresa el mayor grado de desarrollo muscular, responden eficientemente a un buen manejo y tienen una buena conversión alimenticia.

#### **b) Selección para carne**

La selección de cuyes con fines de mejora es una de las actividades que debe cumplir todo criador, la misma que debe ser considerada como una de las faenas prioritarias del criadero.

#### **c) Reproducción del cuy**

#### **Pubertad**

La madurez sexual en estos animales está influida por la alimentación y el manejo. En las hembras la pubertad se alcanza entre los 55 y 70 días y en los machos a los 50 días.

#### **Gestación**

Tiene un promedio de duración de 68 días con rangos que van desde 58 a 72 días, esta duración depende directamente del tamaño de la camada, pues en partos de una sola cría la gestación se alarga (70,5 días) y en partos de camadas numerosas la gestación se acorta (66,8 días).

#### **La camada**

El número de crías por camada varia de 1 a 8, siendo por lo general de 2 o 3 crías por parto; el primer parto es por lo general el menos prolífico incrementándose hacia el tercero.

#### **Sistemas de empadre**

Al iniciar el empadre, las hembras deben alcanzar una edad de tres meses y un peso de 500 g aproximadamente, las mismas que deberán ser seleccionadas de camadas numerosas y vigorosas (*Aliaga 1984).*

#### **Recría 1 o Cría.**

Esta etapa corresponde desde el destete a la  $4<sup>ta</sup>$  semana de edad, para lo cual se los agrupa en lotes de 20 o 30 en pozas de 1,5 x 2,0 x 0,45 m de altura (Ordoñez, 1997)

#### **Recría II o Engorde.**

Esta etapa se inicia desde la cuarta semana de edad hasta la edad de comercialización que está entre la 9<sup>na</sup> y 10<sup>ma</sup> semana de edad, se deberá ubicar lotes uniformes en edad, tamaño y sexo, responden bien a dietas con alta energía y baja proteína (14%), muchos productores utilizan el afrecho de trigo como suplemento al forraje.

#### **Sistema de crianza comercial**

Es poco difundida, se comporta como actividad principal de una empresa agropecuaria. Trabaja con eficiencia, utiliza alta tecnología, realiza empadres a temprana edad (10 semanas), destetes precoces (máximo 2 semanas de edad), produce cuyes "parrilleros" que salen al mercado a las 10 semanas con pesos promedios de 900 gr. utiliza implementos tales como: comederos, tolvas, bebederos automáticos, cercas, fuentes de calor en épocas frías(Chauca, 1997).

#### **Instalaciones:**

Para que las instalaciones satisfagan las exigencias de una especie deben diseñarse de forma tal que permitan controlar la temperatura, humedad y movimiento del aire; los cuyes a pesar de considerarse una especie rustica son susceptibles a enfermedades respiratorias, siendo más tolerantes al frió que al calor, su cuerpo conserva bien el calor pero la temperatura óptima dentro del galpón debe variar entre 15 y 18°C.

#### **4.1.2. Consideraciones para la instalación de una granja de cuyes.**

#### **a. Requerimientos Climáticos**

Las instalaciones deben ser adecuadas para poder controlar la temperatura, humedad y movimiento del aire.

#### **b. Disponibilidad de Alimentos**

La alimentación del cuy está dada por una ración a base de forraje o subproductos agrícolas. Según experiencias se conoce que el 90 % debe ser forraje verde y el 10 % concentrado (Esquivel, J. 1994).

#### **c. Disponibilidad de Mercado**

Concluida la crianza es imprescindible comercializar el producto, por esta razón es necesario obtener información de la demanda real existente en el medio. Los cuyes pueden ser comercializados para consumo a personas individuales y a restaurantes.

#### **d. Disponibilidad de Mano de Obra**

El manejo de los animales y el cultivo del forraje debe estar a cargo de una persona capacitada para este fin, ya que el éxito depende de cuánto mejor se lleven los registros de producción y el manejo en sí, puesto que un error en este aspecto predispone a cualquier problema sanitario (Aguirre Friofrío Lenin, 2005).

#### **4.2. Estudio de Factibilidad**

El estudio de factibilidad de cierta manera es un proceso de aproximaciones sucesivas, donde se define el problema por resolver. Para ello se parte de supuestos, pronósticos y estimaciones, por lo que el grado de preparación de la información y su confiabilidad depende de la profundidad con que se realicen tanto los estudios técnicos, como los administrativos, financieros y de mercado, y otros que se requieran.

#### **4.2.1. Estudio de Mercado**

El estudio del mercado trata de determinar el espacio que ocupa un bien o un servicio en un mercado específico. Por espacio se entiende

- 1. La necesidad que tienen los consumidores actuales y potenciales de un producto en un área delimitada.
- 2. También identifican las empresas productoras y las condiciones en que se está suministrando el bien.
- 3. Igualmente el régimen de formación del precio y de la manera como llega el producto de la empresa productora a los consumidores y usuarios.

Para fines prácticos están estructurados en bloques que buscan analizar el comportamiento pasado y proyectar el futuro de los agentes participantes.

**Grafico 1.** Proceso de estudio de mercado.

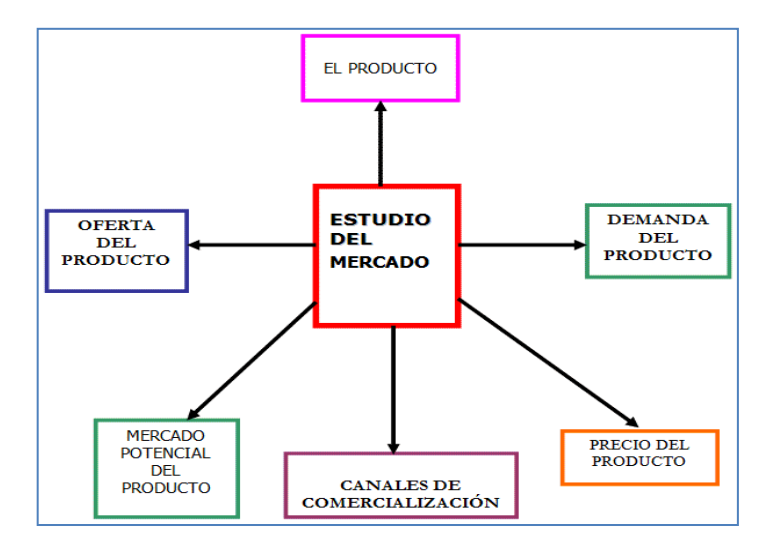

#### **Producto**

En esta parte se deben definir las características específicas del bien o servicio objeto de análisis.

#### **El Consumidor**

Estima la extensión de los probables consumidores y determina el segmento de la población para que adquiera el producto en el mercado.

#### **a. Demanda del Producto**

Aquí se determinan las cantidades del bien que los consumidores están dispuestos a adquirir y que justifican la realización de los programas de producción. Se debe cuantificar la necesidad real o sicológica de una población de consumidores, con disposición de poder adquisitivo suficiente y con unos gustos definidos para adquirir un producto que satisfaga sus necesidades.

#### **b. Oferta del Producto**

Estudia las cantidades que suministran los productores del bien que se va a ofrecer en el mercado. Analiza las condiciones de producción de las empresas productoras más importantes. Se referirá a la situación actual y futura.

#### **Los precios del producto**

Aquí se analiza los mecanismos de formación de precios en el mercado del producto, existen diferentes posibilidades de fijación de precios en un mercado se debe señalar la que corresponda con las características del producto y del tipo de mercado. Entre las modalidades están:

- · Precio dado por el mercado interno.
- · Precio dado por similares importados
- · Precios fijados por el gobierno
- · Precio estimado en función del costo de producción
- · Precio estimado en función de la demanda

#### **Mercado Potencial**

El objetivo del estudio de mercado es proyectar las cantidades del producto que la población estará en capacidad de consumir a los diferentes niveles de precios previstos. En este sentido, es necesario calcular la demanda insatisfecha.

- Cruce los datos proyectados de demanda con la oferta proyectada Si la demanda es mayor que la oferta proyectada significa que existirá demanda insatisfecha.
- Compárela con la oferta del producto que cubrirá el proyecto, y cuantifíquela.

#### **4.2.2. Estudio Técnico**

Uno de los estudios técnicos de mayor complejidad a realizar por los ingenieros Comerciales, dentro de los fundamentos técnicos de cada nueva propuesta de inversión, lo constituye, la selección de la mejor variante de macro localización de cada nueva fábrica, así como la determinación de su tamaño óptimo. Es imprescindible en esta etapa considerar en el análisis diversos criterios económicos, políticos, técnicos y sociales, algunos de ellos no cuantificables, pero que influyen decisivamente a la hora de seleccionar la variante óptima de macro localización y de tamaño de cada proyecto industrial.

#### **a. Tecnología**

Antes de decidirnos por una tecnología a aplicar en un proyecto determinado se debe realizar un filtrado de ideas, donde se rechazan las que claramente no son posibles técnicamente. Luego es necesario realizar un análisis más preciso sobre la posibilidad de fabricar el producto desde el punto de vista de si dispone la empresa de los recursos y conocimientos técnicos para llevar a cabo el desarrollo del proyecto.

#### **b. Tamaño de la empresa**

El tamaño establece la cantidad de obra a realizar o la capacidad de abastecimiento en la unidad de tiempo, mencionando también el número de personas a beneficiar tanto en el presente como en el futuro, y se puede realizar en forma mensual o anual.

- 1. Balance demanda-capacidad.
- 2. Localización.
- 3. Capacidad financiera empresarial.

4. Garantía de suministros de los equipos y piezas de repuesto de la tecnología en concreto a instalar.

- 5. Fuentes y disponibilidad de materias primas en el país.
- 6. Tecnologías.
- 7. Aspectos institucionales y/o legales.
- 8. Costos de inversión y producción de las plantas.
- 9. Existencia de economías de escala.

#### **c. Localización**

La localización óptima de un proyecto es la que contribuye en mayor medida a que se logre la mayor tasa de rentabilidad sobre el capital (criterio privado) u obtener el costo unitario mínimo (criterio social). El objetivo que persigue la localización de un proyecto es lograr una posición de competencia basada en menores costos de transporte y en la rapidez del servicio.

#### **4.2.3. Estudio Administrativo**

Representa uno de los aspectos más importantes dentro del plan de negocios, ya que si la estructura administrativa es efectiva las probabilidades de éxito son mayores.

#### **4.2.4. Estudio Financiero**

El estudio financiero de un proyecto permite determinar si conviene realizar un proyecto, o sea si es o no rentable y si siendo conveniente es oportuno ejecutarlo en ese momento o cabe postergar su inicio, además de brindar elementos para decidir el tamaño de planta más adecuado. En presencia de varias alternativas de inversión, la evaluación es un medio útil para fijar un orden de prioridad entre ellas, seleccionando los proyectos más rentables y descartando los que no lo sean.

#### **Objetivos del Estudio Financiero**.

El objetivo fundamental de la evaluación financiera es evaluar la inversión a partir de criterios cuantitativos y cualitativos de evaluación de proyectos. En el primer criterio mencionado encontraremos los más representativos y usados para tomar decisiones de inversión, es decir nos referimos al Valor Actual Neto (VAN), Tasa Interna de Retorno (TIR), Período de Recuperación, teniendo en cuenta en este criterio el valor del dinero en el tiempo, por lo que se transforma en el Período de Recuperación Descontado (PRD) y razón Costo / Beneficio o Índice de Rentabilidad. En los criterios cualitativos se puede utilizar el que mayor garantía tiene.

#### **Criterios de evaluación.**

En la evaluación de proyectos de inversión para decidir si es conveniente o no acometerlo no debemos solamente identificar, cuantificar y valorar sus costos y beneficios, sino que se requiere también de criterios de evaluación, para seleccionar las oportunidades de inversión más rentables y por tanto más convenientes.

#### **Tasa interna de retorno o de rendimiento (TIR)**

La tasa interna de retorno o rendimiento (TIR) representa la rentabilidad general del proyecto y es la tasa de actualización o de descuento, a la cual el valor actual del flujo de ingresos en efectivo es igual al valor actual del flujo de egresos en efectivo.

#### **Razón beneficio – costo**

Este indicador, conocido también como Índice del valor actual, compara el valor actual de las entradas de efectivo futuras con el valor actual, tanto del desembolso original como de otros gastos en que se incurran en el período de operación.

#### **Aplicación de criterios de evaluación**

De los criterios de evaluación expuestos, todos tienen ventajas e inconvenientes, pero las desventajas del Período de Recuperación y de la Razón Beneficio-Costo no los hacen aconsejables para decidir la ejecución o rechazo de un proyecto. Por lo tanto, se recomienda utilizar como criterios de decisión el VAN y la TIR.

#### **Estados financieros**

Los Flujos de Caja o Corrientes de Liquidez constituyen la base informativa imprescindible para realizar los análisis de rentabilidad comercial (económicos–financieros) que requiere el estudio de factibilidad del proyecto propuesto a ejecutar.

Este indicador muestra el movimiento del dinero en el tiempo, al reflejar el balance de los ingresos y egresos que implica el proyecto, además de

17

programar, de existir déficit, las necesidades de financiamiento externo, los plazos de amortización de estos financiamientos y sus costos.

#### **Flujo de caja para la planificación financiera**

Para el análisis financiero de todo proyecto se requiere la elaboración del Flujo de caja para la planificación financiera, en el que se indican todas las entradas y salidas de fondos en efectivo, tanto en la fase de la ejecución de la inversión como en el período operacional.

#### **Estado de ingresos o de resultados netos**

Representa un estado económico y no financiero, que tiene validez sólo para la etapa de explotación de la inversión y que permite comparar los ingresos por las ventas que se pronostican con los costos de producción y gastos financieros requeridos para cada uno de los años del período de vida útil de la inversión, analizando el resultado de las operaciones de la empresa de acuerdo a sus utilidades y pérdidas e independientemente que se realicen los cobros o pagos en ese año, ya que se reflejan en el momento en que se incurren y no cuando se hace efectivo el cobro o pago.

#### **Análisis de Sensibilidad**

El análisis de sensibilidad es un término financiero, muy utilizado en el mundo de la empresa a la hora de tomar decisiones de inversión, que consiste en calcular los nuevos flujos de caja y el [VAN](http://es.wikipedia.org/wiki/VAN) (en un proyecto, en un negocio, al cambiar una variable (la inversión inicial, la duración, los ingresos, la tasa de crecimiento de los ingresos, los costes. De este modo teniendo los nuevos flujos de caja y el nuevo [VAN](http://es.wikipedia.org/wiki/VAN) podremos calcular o mejorar nuestras estimaciones sobre el proyecto que vamos a comenzar

en el caso de que esas variables cambien o existen errores iniciales de apreciación por nuestra parte en los datos obtenidos inicialmente.

#### **4.3. Impacto Ambiental**

El impacto ambiental determina las posibles alteraciones del medio ambiente que puede provocar en la ejecución del proyecto (Sarango 2010).

# **5. MATERIALES Y METODOS**

### **5.1. MATERIALES**

#### **5.1.1. Materiales de campo**

- Encuesta
- Esferográficos
- Libretines
- Cámara fotográfica

#### **5.1.2. Materiales de oficina**

- Computadora
- Carpetas
- Bolígrafos
- Impresora
- Flash Memory
- Lápiz
- Borrador
- Hojas de papel bond
- Regla

### **5.2. MÉTODOS**

#### **5.2.1. Delimitación del área de estudio.**

La presente investigación se la realizó en la parroquia San Lucas perteneciente al Cantón Loja, la misma que tiene las siguientes características:

#### **5.2.2. Ubicación**

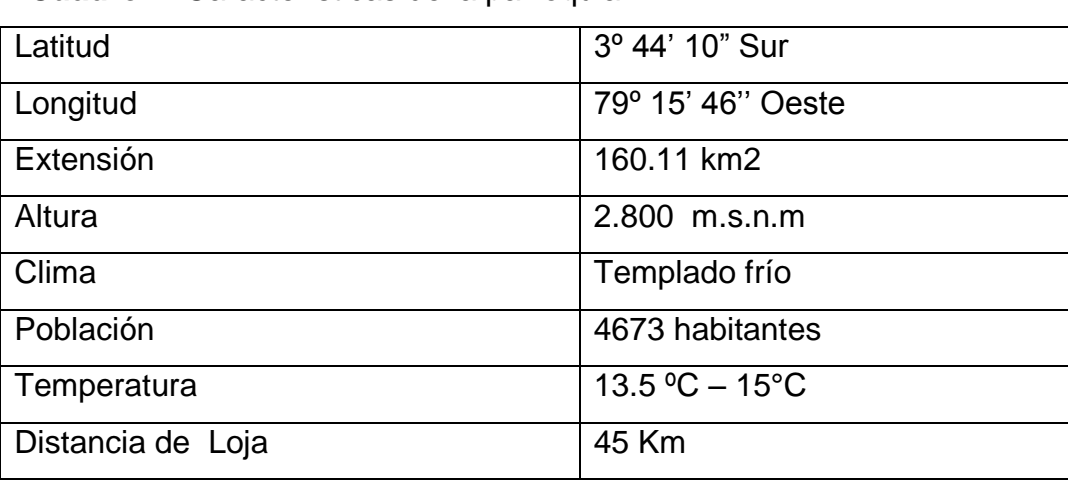

**Cuadro 1.** Características de la parroquia.

http//www.loja.gob.ec/contenido/ San Lucas"

#### **5.2.3. Límites**

**Cuadro 2.** Límites de la parroquia San Lucas.

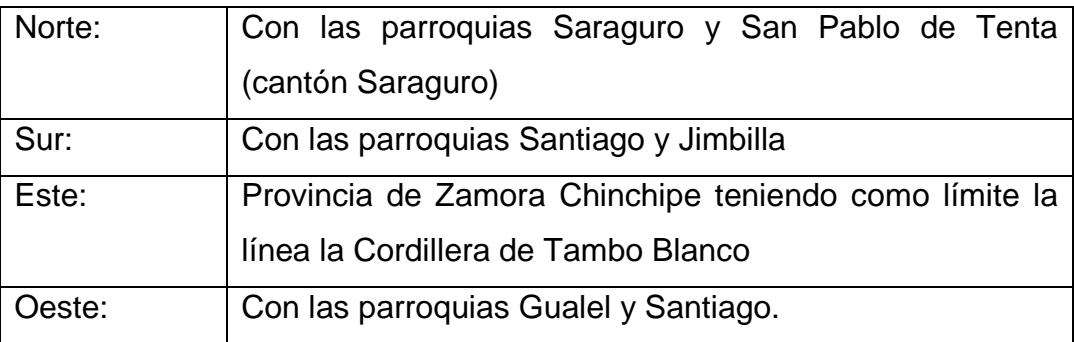

http//www.loja.gob.ec/contenido/ San Lucas"

#### **5.2.4. Pluviometría**

Los ríos principales son el río Pichic, que más al sur toma el nombre de San Lucas, para finalmente formar el río Las Juntas, con sus principales afluentes: Acacana, Cañi, Raric, Vinoyacu y Censo, cuyo cauce se dirige al sur-este hacia el Océano Atlántico.

Las características topográficas del sector son muy irregulares, existiendo en sectores planicies las cuales son utilizadas para agricultura y ganadería;

### **5.2.5. Caracterización socioeconómica de la parroquia San Lucas del cantón Loja.**

De acuerdo a datos obtenidos en el INEC, la población de la Parroquia San Lucas del Cantón Loja, en el censo realizado en el año 2010; indica que posee 4673 habitantes, de los cuales 2210 son hombres y 2463 mujeres.

La población de San Lucas pertenece a la etnia de los Saraguros y los habitantes se dedican a la agricultura y a la producción ganadera, y en menor escala las actividades artesanales y turísticas.

#### **5.2.6. Tamaño de la muestra para el análisis de la demanda**

Para determinar el tamaño de la muestra para la demanda se tomo n consideración la información relacionada a la población de la parroquia San Lucas, y se logró determinar que según el censo realizado en el año 2010 la población de San Lucas es de 4673 habitantes, existiendo un promedio de 4 integrantes por familias, por lo tanto se procedió a dividir 4673 para cuatro miembros por familia y se logró determinar que la

población por familias en el año 2010 es de 1168 familias y con el crecimiento poblacional de 1,02% en el año 2012 se cuenta con 1192 familias.

#### **FÓRMULA:**

n= Tamaño de la Muestra

N = Tamaño de la Población

 $Z^2$  = Nivel de confianza 95% (1.96)

 $E =$  margen de error 5% (0.0025)

p= probabilidad de éxito o de que el evento ocurra 50 dividido 100= 0.5 q= probabilidad de fracaso o de que el evento no ocurra 50 /100= 0.5

 $(0,5) \times (0,5)$ 

$$
n = \frac{Z^2 \times p \times q \times N}{P^2}
$$
  
\n
$$
P = \frac{(N-1) + Z^2 \times p \times q}{P^2}
$$
  
\n
$$
P = \frac{(1.96)^2 \times (0.5) \times (0.5) \times 1192}{P^2}
$$
  
\n
$$
P = \frac{(0.0025) (1192 - 1) + (1.96)^2 \times 192}{P^2}
$$

$$
1168
$$

 $n = -$ 2,9

 $n = 403$  Encuestas

#### **5.2.7. Tamaño demuestrapara la oferta**

En el estudio de la oferta se tomó una muestra de 130 familias de la parroquia san Lucas, en la cual se logró determinar que en este sector no existen empresas productoras de cobayos, pero si existe una producción de cobayos para consumo familiar.

#### **5.3. Variables en estudio**

- Estudio de mercado.
- Estudio técnico.
- > Tamaño del proyecto.
- > Localización de la empresa.
- $\triangleright$  Ingeniería del proyecto.
- $\triangleright$  Punto de equilibrio.
- Evaluación financiera(Inversiones y costos)
- $\triangleright$  Ingresos.
- $\triangleright$  Punto de equilibrio.
- $\triangleright$  Valor Actual Neto.
- Relación Beneficio Costo.
- ▶ Periodo de Recuperación.
- > Tasa Interna de Retorno
- > Análisis de Sensibilidad

#### **Estudio de mercado.**

Para desarrollar el estudio de mercado se tomó el número de la población de la parroquia que es de 4673 habitantes de la cual se realiza el análisis de la demanda y la oferta considerando una muestra de 403 encuestas, con el 1,02% de crecimiento anual se realiza la proyección futura de la demanda y oferta.

#### **Estudio técnico.**

Para realizar el estudio técnico se considera los requerimientos empresariales en función al tamaño y la localización de la empresa, ya que se proyecta producir 20107 cuyes por año y cubrir el 28% de la demanda insatisfecha; de la misma manera en el estudio técnico se determina la localización de la empresa tomando en cuenta las características adecuadas tales como la vialidad, servicios básicos, entre otros; en la ingeniería del proyecto se hace referencia el proceso de la producción del cobayo tales como el tipo de cuy a producir, sistemas de crianza comercial, se determina las raciones alimentarias, se proyecta la proyección productiva del cuy, el sistema de empadre, la densidad del empadre, gestación, destete, sanidad y control de calidad; también el estudio técnico determina las dimensiones adecuadas para las construcciones del la área productiva y administrativa.

#### **Evaluación Financiera (Inversiones y costos).**

En el estudio de factibilidad se considero la inversión de los activos fijos y variables.

#### **Ingresos.**

Se considera ingresos todo lo que la empresa genera por la venta de cuyes.

#### **Punto de equilibrio**

Para determinar el punto de equilibrio se utilizó la siguiente fórmula.

 $PE =$   $\frac{\text{Costos Fijos}}{\text{Costos Fijos}}$  1- Costos Variables Ingresos

#### **Valor Actual Neto**

Para determinar el Valor Actual Neto se realizó la sumatoria de los flujos netos actualizados menos el capital invertido.

Para determinar el VAN del presente proyecto se utilizó la siguiente formula

Factor de actualización = 
$$
\frac{1}{(1+i)n}
$$

Factor de actualización =  $1 = 0.87719298$  $(1+0.14)1$ 

**VAN =** Sumatoria de los flujos netos actualizados - Capital invertido.

#### **Relación beneficio costo (B/C)**

Para determinar el beneficio costo se procedió a dividir la sumatoria de los ingresos actualizados por la sumatoria de los costos actualizados. Para ello se utilizó la siguiente formula

 $Factor$  de actualización =  $1$ (1+i)n

R(B/C) = Sumatoria de los ingresos actualizados Sumatoria de los egresos actualizados

#### **Tasa Interna de Retorno TIR.**

Para determinar la tasa de retorno interna se realizó multiplicando el flujo neto por el factor de descuento al 14%, se obtuvo el valor actual de tasa menor y multiplicando con factor de descuento al 39% se obtuvo el valor actual de taza mayor; luego de obtener los resultados se procedió a restar la tasa baja por la tasa alta y la diferencia fue dividida por el flujo neto de la tasa baja.

Para ello se utilizo la siguiente formula Factor de actualización  $=$  $\frac{1}{(1+i)n}$ 

TIR = Tasa baja + (Tasa alta – Tasa baja) (Flujo Neto de Tasa baja) F**.**N. Tasa baja+ F.N. Tasa alta

#### **Análisis de Sensibilidad**

Para determinar el análisis de sensibilidad se incremento el 20,5% de los costos variables; la cual se realizó de la siguiente manera los costos originales se multiplicaron por 20,5 y se dividió para 100, luego se realizo la resta de los ingresos por los egresos actualizados y se obtuvo el flujo neto; luego se multiplico el factor de actualización de 14% por flujo neto se obtuvo el valor actual tasa menor y multiplicado factor de actualización de 39% por flujo neto se obtuvo el valor actual (tasa mayor)
luego de realizar la sumatoria de los valores se realizó la resta para la cantidad de capital invertido y se obtiene el valor actual neto.

Mediante la siguiente fórmula se procedió a restar la cantidad de la taza baja por la cantidad de la tasa alta y la diferencia para ser dividida para la cantidad de la tasa baja paso seguido se realizó el cálculo de la Diferencia del TIR, Porcentaje de Variación y Coeficiente de Sensibilidad

Factor de actualización = 
$$
\frac{1}{(1+i)n}
$$

TIR = Tasa baja + (Tasa alta – Tasa baja)(Flujo Neto de Tasa baja) F**.**N. Tasa baja– F.N. Tasa alta

**Diferencia de TIR** = TIR DEL PROYECTO – NUEVA TIR

**% de Variación** = (DIFERENCIA DE TIR / TIR DEL PROYECTO) X 100

**Coeficiente de Sensibilidad** = % DE VARIACIÓN / NUEVA TIR

#### **5.4. Diseño**

Para el diseño del presente proyecto se utilizó la estadística descriptiva para realizar cálculos de promedios, porcentajes y desviaciones estándares del proyecto.

# **6. RESULTADOS**

### **6.1. Estudio de Mercado**

### **6.1.1. Análisis de la Demanda**

Para realizar el estudio de la demanda de cobayos se tomó en cuenta la población del año 2010 con el crecimiento del 1,02%; es decir que en el año 2012 la parroquia San Lucas cuenta con un promedio de 1192 familias.Razón por la cual se considera una muestra para el estudio de la demanda de 403 familias, tal como indica en el siguiente cuadro.

| <b>CONSUMO</b>    | $N^{\circ}$<br><b>FAMILIAS</b> | <b>CUYES</b> | <b>SUBTOTAL</b> |     | <b>TOTAL</b><br><b>CONSSUMO</b><br><b>ANUAL</b> |  |
|-------------------|--------------------------------|--------------|-----------------|-----|-------------------------------------------------|--|
| <b>Diario</b>     | 10                             | 1            | 10              | 365 | 3650                                            |  |
| <b>Semanal</b>    | 98                             | 3            | 294             | 52  | 15288                                           |  |
| <b>Mensual</b>    | 122                            | 4            | 488             | 12  | 5856                                            |  |
| <b>Trimestral</b> | 100                            | 6            | 600             | 4   | 2400                                            |  |
| No consumen       |                                |              |                 |     |                                                 |  |
| cuy               | 73                             |              |                 |     |                                                 |  |
| <b>TOTAL</b>      | 403                            |              | 1392            |     | 27194                                           |  |

**Cuadro 3.** Determinación de la demanda de cobayos

**ELABORACIÓN**: El autor

**FUENTE**: Encuesta a la ciudadanía de la parroquia San Lucas del Cantón Loja

De acuerdo a los resultados obtenidos en el presente cuadro: de las 403 familias encuestadas, 330 familias consumen el cuy que representa el 81,9% y 73 familias no consumen que significa el 18,10%. Por consiguiente, la demanda de cuy de las 330 familias es de 27194 cuyes por año en la parroquia San Lucas. Esto significa que 81,9% corresponde

a 976 familias que consumen el cuy y 216familias que corresponde a 18,10% no consumen el cuy.

Datos para determinar el número real de cuyes que se consumen al año:

Muestra de la encuestas realizadas

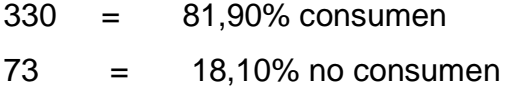

N° total de familias año 2012

1192 =  $100\%$  de la población

Porcentaje de familias que consume el cuy

976 = 81,90% familias que consume el cuy

Porcentaje de familias que no consumen en cuy.

 $216 = 18,10\%$  no consumen el cuy

Total de cuyes que se consumen por año.

330 27194  $976$   $=80428$ cuyes

## **Proyección de la demanda**

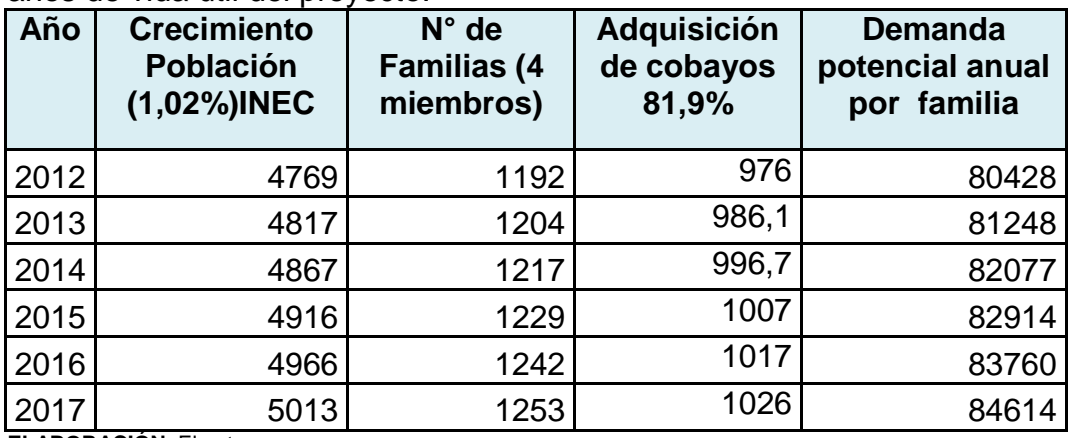

**Cuadro 4:** Proyección de la demanda real de cobayos para los cinco años de vida útil del proyecto.

**ELABORACIÓN**: El autor

**FUENTE**: Encuesta a la ciudadanía de la parroquia San Lucas del Cantón Loja

En el cuadro cuatro se determinan la proyección de la demanda real de cobayos para 5 años del proyecto; considerado el número de habitantes del año 2012, con un crecimiento poblacional de 1,02%.

### **6.1.2. Análisis de la Oferta**

Luego de haber investigado en el sector se determinó que en la parroquia San Lucas no existe una empresa destinada a la producción técnica de cobayos; sin embargo existen personas que se dedican a criar cuyes de una manera casera y para consumo familiar, esta producción se ha considerado como oferta. A continuación se presenta el detalle de la oferta de cobayos existente en la parroquia San Lucas de la ciudad de Loja.

# **Cuadro 5:** Oferta de cobayos

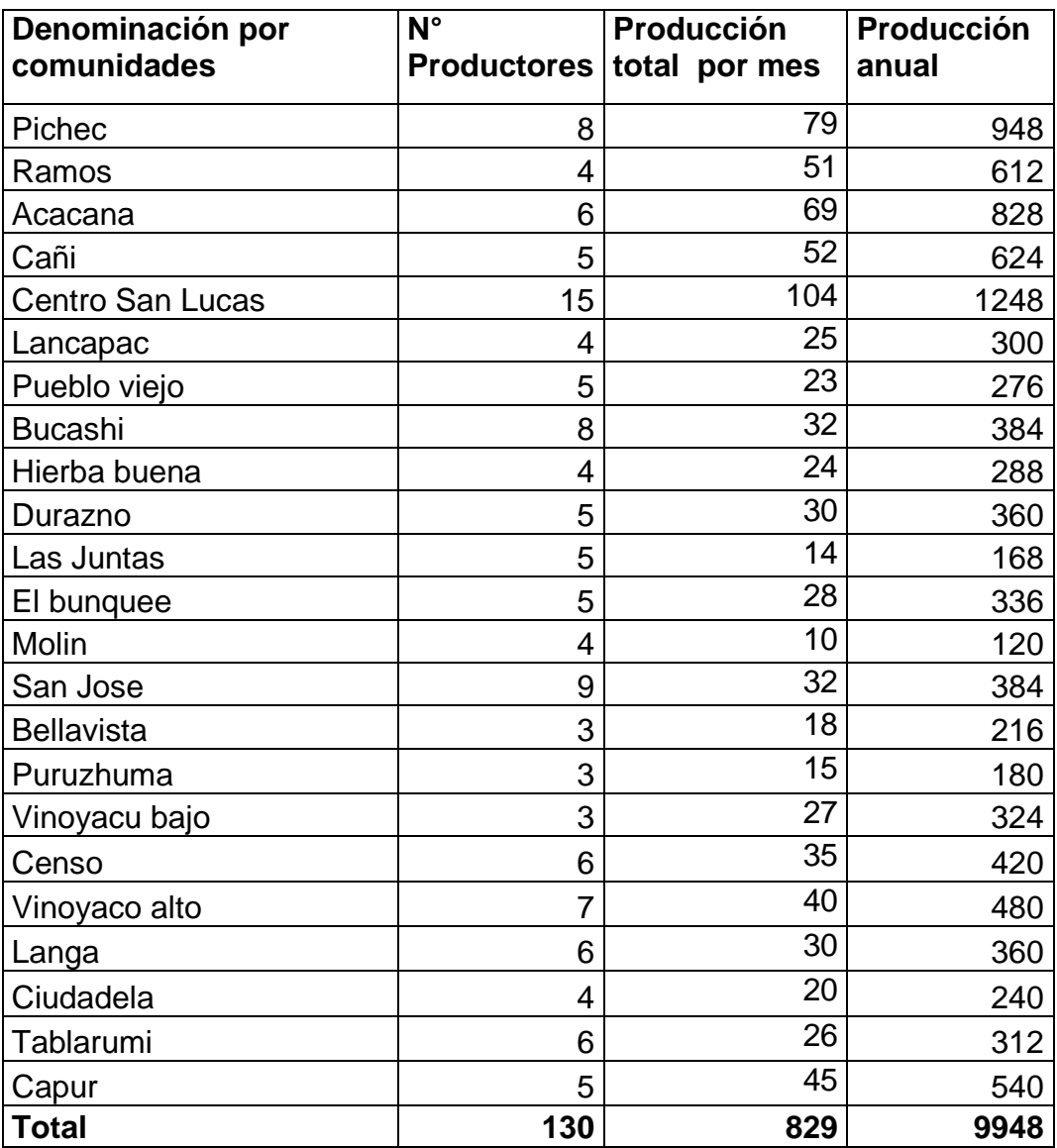

**FUENTE**: Encuesta a la ciudadanía de la parroquia San Lucas del Cantón Loja **ELABORACIÓN**: El autor

En el cuadro cinco se indican la oferta de cobayos, de la parroquia San Lucas el mismo que es de 9948 cobayos por año.

# **Proyección de la oferta**

La proyección de la oferta para los 5 años del proyecto se detalla en el siguiente cuadro.

**Cuadro 6:** Proyección de la oferta de cuyes para los cinco años de vida útil del proyecto en la parroquia San Lucas.

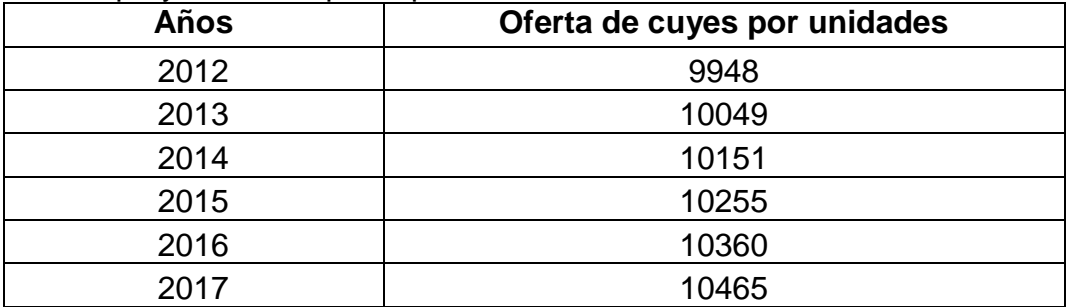

**FUENTE**: Encuesta a la ciudadanía de la parroquia San Lucas del Cantón Loja **ELABORACIÓN**: El autor

En el presente cuadro se determina la proyección de la oferta de cobayos para 5 años del proyecto; considerado el número de habitantes del año 2010, actualizando los datos del año 2012 con el crecimiento poblacional del 1,02%.

# **Determinación de la demanda insatisfecha de cobayos**

Para determinar la demanda insatisfechase procedió a restar la oferta de cuyes de la demanda: como se detalla a continuación en el siguiente cuadro:

| los 5 años de vida util del proyecto. |                |               |                                |  |
|---------------------------------------|----------------|---------------|--------------------------------|--|
| Año                                   | <b>Demanda</b> | <b>Oferta</b> | <b>Demanda</b><br>insatisfecha |  |
| 2013                                  | 81248          | 10049         | 71199                          |  |
| 2014                                  | 82077          | 10151         | 71926                          |  |
| 2015                                  | 82914          | 10255         | 72659                          |  |
| 2016                                  | 83760          | 10360         | 73400                          |  |
| 2017                                  | 84614          | 10465         | 74149                          |  |

**Cuadro 7:** Cálculo de la demanda insatisfecha anual de cobayos para los 5 años de vida útil del proyecto.

**FUENTE**: Encuesta a la ciudadanía de la parroquia San Lucas del Cantón Loja

**ELABORACIÓN**: El autor

En el presente cuadro se indica la demanda insatisfecha de cobayos que para el año 2013; en la cual se requiere producir 71199 cuyes.

# **6.2. Estudio Técnico**

El estudio técnico que a continuación se presenta, determina los requerimientos empresariales en función del tamaño de la empresa, capacidad instalada, descripción técnica, descripción de procesos productivos y la cantidad de recursos humanos.

### **6.2.1. Tamaño de la empresa**

El presente proyecto producirá 20107 cuyes por año, es decir el proyecto cubrirá el 28% de la demanda insatisfecha; para ello se requiere galpones con capacidad de mantener 6913 cobayos por año entre reproductores y recrías para ser vendidas a partir de la 8oct semana con la finalidad de remplazar las pozas con nuevas crías.

### **6.2.2. Localización de la empresa.**

Para determinar la localización de la empresa se tomóen cuenta las siguientes características.

**Vialidad**. El sistema vial está conformado por la vía principal de la parroquia San Lucas.

**Agua.** La parroquia San Lucas, cuenta con un sistema de agua entubada la cual abastece a las diferentes viviendas por todo el año.

**Energía eléctrica**. Se abastece a través del sistema interconectado que proporciona la suficiente energía para uso doméstico, comercial e industrial, así como también el alumbrado público.

**Alcantarillado**. Las aguas lluvias irán directamente al río San Lucas el cual se localiza en la parroquia.

**Comunicación.** En la parroquia San Lucas se cuenta con telefonía de ANDINATEL, Además contamos con Celular PORTA.

### **6.2.3. Ingeniería del Proyecto**

### **Tipo de cobayos**.

En este proyecto se trabajará con la línea de cuy de tipo Aque **c**orresponde a los llamados cuyes "mejorados" ya que ese tipo de cuyes son los más recomendados por sus características externas y ser productores de carne, además el mayor grado de desarrollo muscular, responden eficientemente a un buen manejo y tienen una buena conversión alimenticia.

### **Sistema de crianza comercial**

Se realizará el sistema de crianza comercial al que se ofrecerá a la explotación técnica de cobayos tomando en cuenta sus características mediante la clasificación y se realizaran cruzamientos de acuerdo al requerimiento del mercado, mientras que para la producción de pie de cría se conservaran líneas puras para la venta.

### **Alimentación**

El sistema de alimentación será con forraje más concentrado; el forraje utilizado será principalmente: alfalfa, rygrass, hojas de maíz de 150 a 250g/día/animal más concentrados con un 16% de proteína y se suministrara de 10 a 30g/día/animal según la edad con lo que se cubrirá los requerimientos mínimos nutricionales del cuy.

### **Proyección Productiva de los cuyes.**

Para producir 20107 cuyes por año, se requiere 1886 reproductoras y 168 reproductores; se estima que por cada reproductora se obtendrán de 3 a 4 gazapos por parto, de lo cual se obtendrá un promedio de 5658 gazapos por parto cada trimestre, de la misma se tomara en cuenta el 11% de mortalidad.

### **Empadre**

El sistema de empadre para este proyecto será continuo, con la finalidad de tener cuatro partos en el año.

### **Densidad de Empadre**

La densidad de empadre que se utilizará de 10 hembras con 1macho, en pozas de 1,20m de largo por 1m de ancho.

### **Gestación**

Se tomará en cuenta un promedio de gestación de 67 días, con la finalidad de programar registros para la administración de vitaminas y suplementos alimenticios a los cuyes.

### **Destete**

Los animales para engorde serán destetados a los 14 días mientras que los animales destinados para pie de cría serán destetados a los 21 días.

# **Sanidad**.

Se procederá a tomar todos los controles de sanidad; como la limpieza, desinfección, desparasitaciones, vitaminas, etc.; a fin de prevenir enfermedades en los cuyes tales como: enfermedades parasitarias internos y externos, enfermedades bacterianas como la salmonelosis, neumonía, yersiniosis y las enfermedades orgánicas como el timpanismo.

# **Control de calidad**.-

Los cobayos adquiridos pasarán por un estricto control de calidad en el cual se tomará en cuenta aspectos como el tamaño, peso y calidad del cobayo.

# **6.2.4. Infraestructuras del proyecto**

Se construirá un galpón de 366 metros cuadrados con proyección para 5 años, y 189 posas de 1,2 metros cuadrados, donde se albergaran 10 a 11 reproductoras y un macho por posa con sus respectivos callejones de entrada y salidas.

### **Galpón para cría y recría de cuyes parrilleros**

Se construirá dos galpones de 356,5 metros cuadrados, con 52 pozas cada una de 1,50m\*2 metros cuadrados; en donde se alojaran grupos de 30 cuyes destetados por edades y por producción de acuerdo a las necesidades**,** con sus respectivos callejones de entrada y salidas.

### **Área total de distribución de galpones**

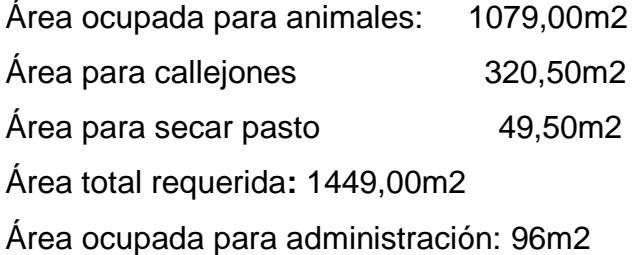

# **Cálculo de área para pastizales:**

Se seleccionará un área de 3 hectáreas con 8455m2 para el cultivo de forraje (mezcla de alfalfa y rygras),

# **Precio**

La Empresa "COBAYOS S.A." tiene fijado el precio de venta del cuy en los 5 dólares americanos para el primer año.

### **Comercialización**

La comercialización de los cobayos se realizara en gavetas de 5 a 10 unidades con la finalidad hacer llegar el cobayo de buena calidad al consumidor.

### **Canales de Distribución del Producto**

El canal de distribución que será utilizado para hacer llegar el cobayo al consumidor final será el siguiente:

De la empresa al consumidor final

**Grafico 2.** Canales de distribución.

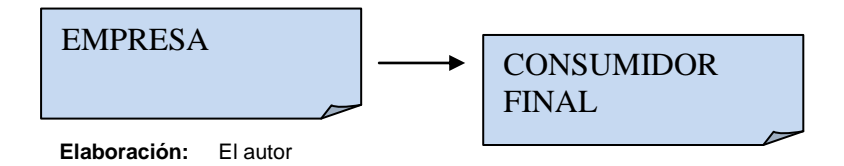

# **Publicidad y promoción**

La publicidad se la realizara por medio de la de radios Frontera Sur, cuando la empresa ese en funcionamiento; sin embargo para cumplir con uno de los objetivos del proyecto se difundirá los resultados a la población de la parroquia de San Lucas.

### **6.2.5. Estructura Administrativa de la empresa**

Para cumplir con uno de los objetivos propuestos en el proyecto se procede a realizar un organigrama estructural de la empresa; la misma que se conformará por la Junta de Accionistas como nivel legislativo, gerencia como nivel ejecutivo, departamento de producción nivel operativo y auxiliar un obrero. Razón por la cual se ha considerado cuatro rubros como sueldos y salarios para pago del personal administrativo y operativo.

### **6.2.6. Proceso de producción de los cuyes**

En el siguiente flujograma se indica el proceso de producción en este proyecto.

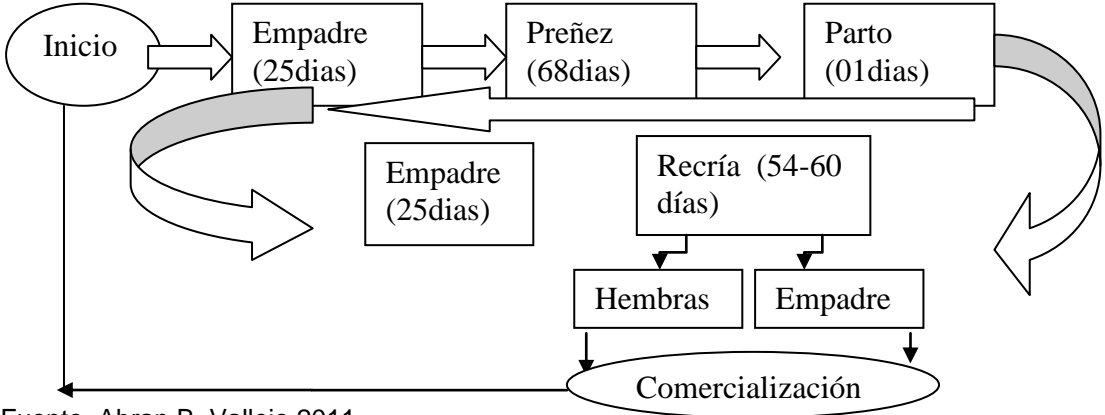

**Grafico 3**. Flujograma de Procesos Productivos

Fuente. Abran B. Vallejo 2011.

# **6.3. Inversión del proyecto**

# **6.3.1. Activos Fijos**

# **Inversiones Tangibles.**

# **CUADRO 8:** Inversiones fijas del proyecto en dólares

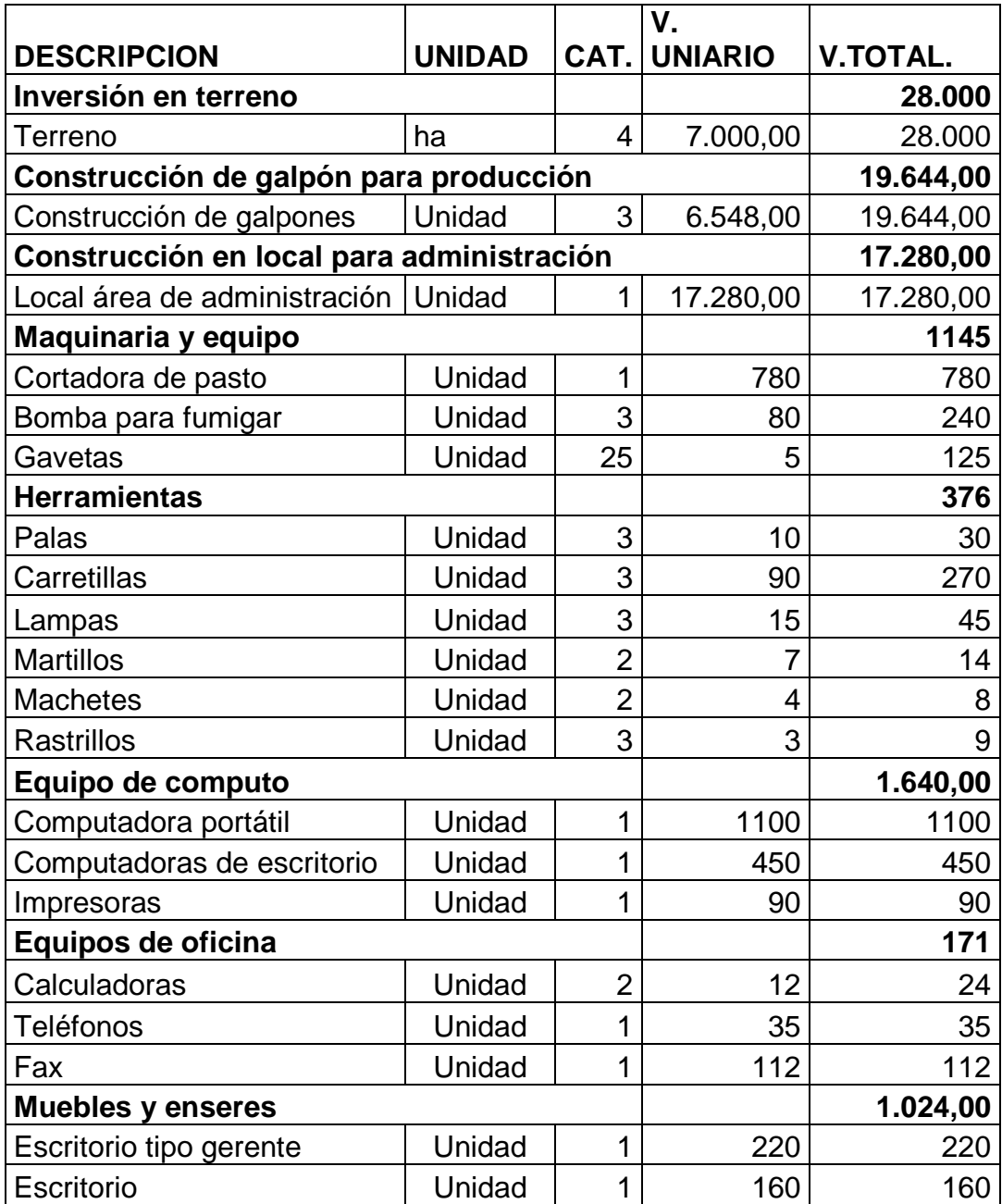

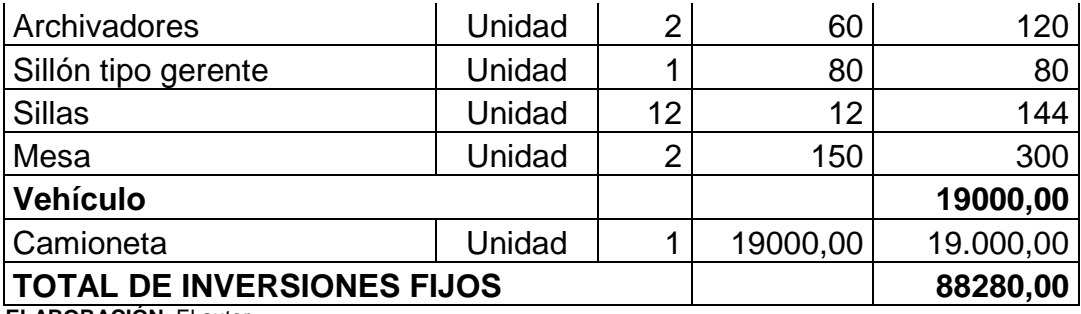

**ELABORACIÓN**: El autor

En el presente cuadro ocho se indica todas las inversiones del proyecto, tales como: terreno, maquinarias, construcciones, equipos de cómputo, equipos de oficina, muebles y vehículo, que ascienden a 88280,00 dólares.

# **Inversiones Intangibles**

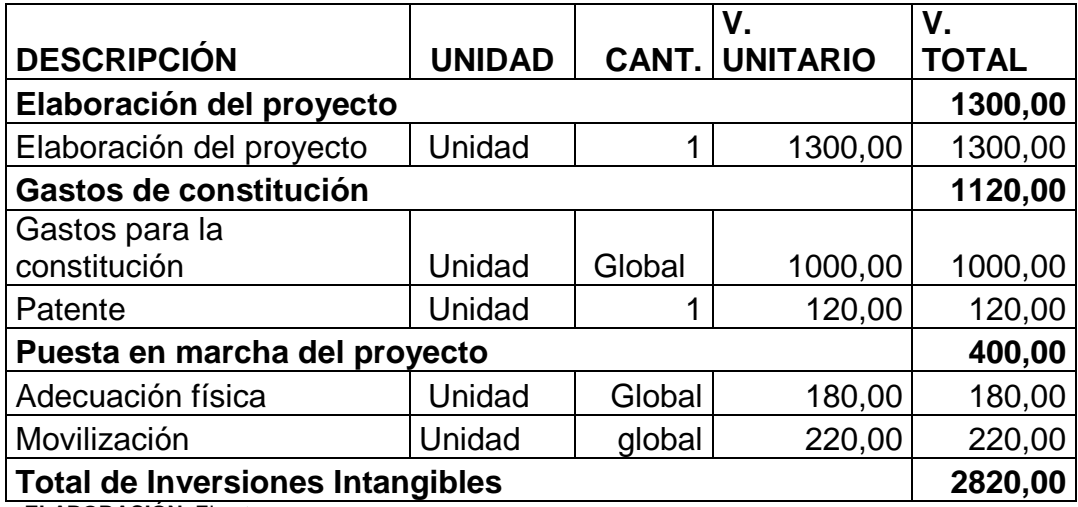

**Cuadro 9:** Inversión Intangibles en dólares

**ELABORACIÓN**: El autor

El siguiente cuadro indica todas las inversiones intangibles que se va a invertir en la empresa tales como: en elaboración del proyecto, en constitución y la puesta en marcha el proyecto que ascienden a 2820,00 dólares que suman a las inversiones fijas.

| <b>DETALLE</b>                           | <b>PARCIAL</b> | <b>TOTAL</b> |  |
|------------------------------------------|----------------|--------------|--|
| <b>INVERSION FIJO</b>                    |                | 88.280,00    |  |
| <b>Tangibles</b>                         |                |              |  |
| Terreno                                  | 28.000,00      |              |  |
| Construcción (Prod.)                     | 19.644,00      |              |  |
| Construcción (Adm.)                      | 17.280,00      |              |  |
| Maquinaria y Equipo                      | 1145           |              |  |
| <b>Herramientas</b>                      | 376            |              |  |
| Equipo de Computación                    | 1.640,00       |              |  |
| Equipo de Oficina                        | 171            |              |  |
| <b>Muebles y Enseres</b>                 | 1.024,00       |              |  |
| Camioneta                                | 19.000,00      |              |  |
| Intangibles o activos diferidos          |                | 2.820,00     |  |
| Elaboración del proyecto                 | 1.300,00       |              |  |
| Gastos de constitución                   | 1.120,00       |              |  |
| Puesta en marcha                         | 400            |              |  |
| <b>TOTAL</b>                             | 91100,00       | 91100,00     |  |
| <b>FUENTE:</b> Almacenes de la localidad |                |              |  |

**Cuadro 10:** Resumen de las Inversiones del proyecto en dólares

**FUENTE:** Almacenes de la localidad **ELABORACIÓN**: El autor

El siguiente cuadro de inversiones indica el resumen de las inversiones fijas, activos tangibles más activos intangibles que ascienden a un total de91100,00 dólares.

# **Capital de Trabajo**

**Cuadro 11:** Gasto de inversión en semovientes en dólares.

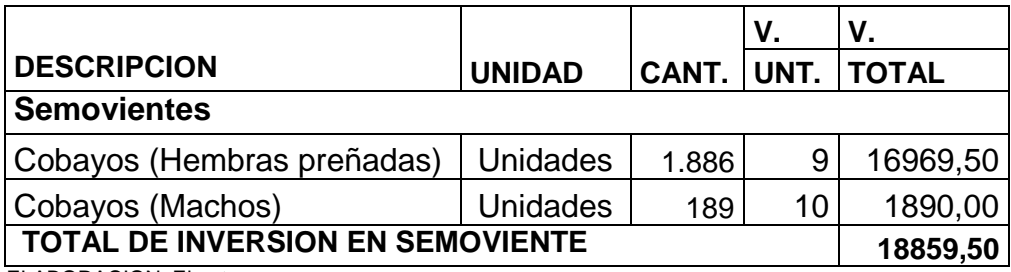

ELABORACION: El autor

En el cuadro onceindica el capital de trabajo como una inversión en la compra de cobayos, que ascienden a 18859,50 dólares

# **6.3.2. Costos Variables:**

### **Presupuesto de Costos**

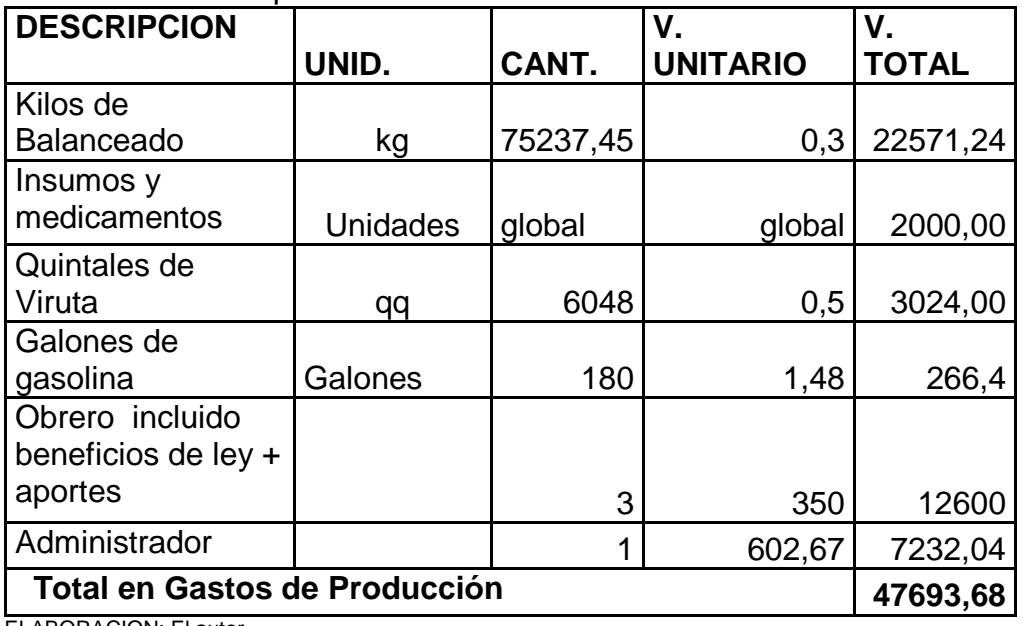

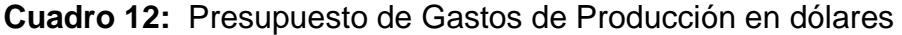

ELABORACION: El autor

El cuadro doce indica la cantidad de 47693,68 dólares que se requiere para la producción cobayos durante el primer año.

# **Gastos de Administración**

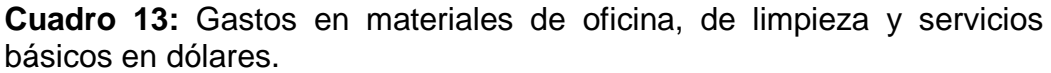

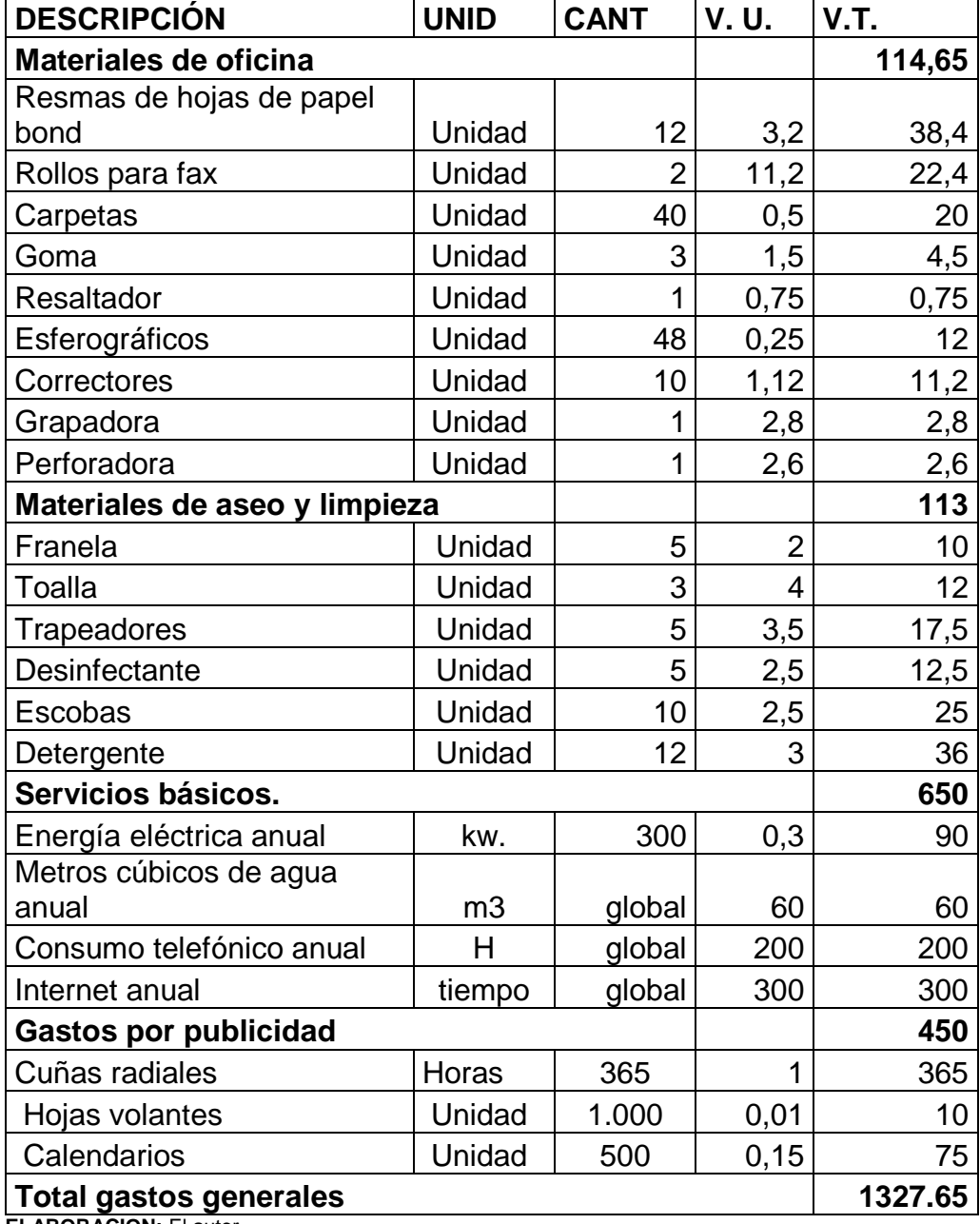

**ELABORACION:** El autor

El presente cuadro indica los gastos generales de la empresa en área de administración, que asciende a 1327,65 dólares.

# **Financiamiento del proyecto.**

Para ejecutar el proyecto se requiere de un crédito de \$ 50000 dólares. Los gastos financieros son las amortizaciones e intereses del crédito.

#### **Cuadro 14:** Tabla Crédito

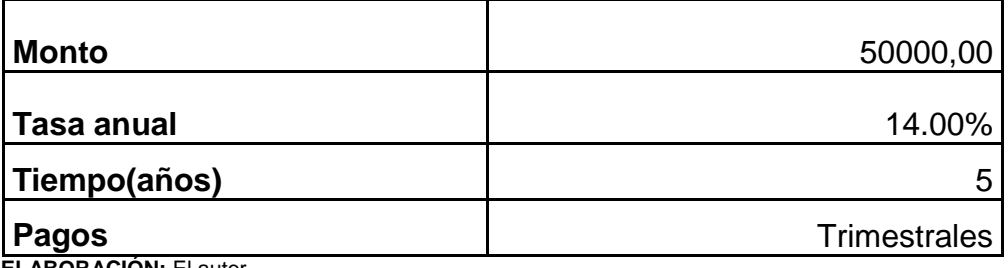

**ELABORACIÓN:** El autor

En el presente cuadro se indica la tabla de crédito: el monto total, Tasa anual, tiempo y los pagos trimestrales**.**

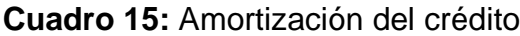

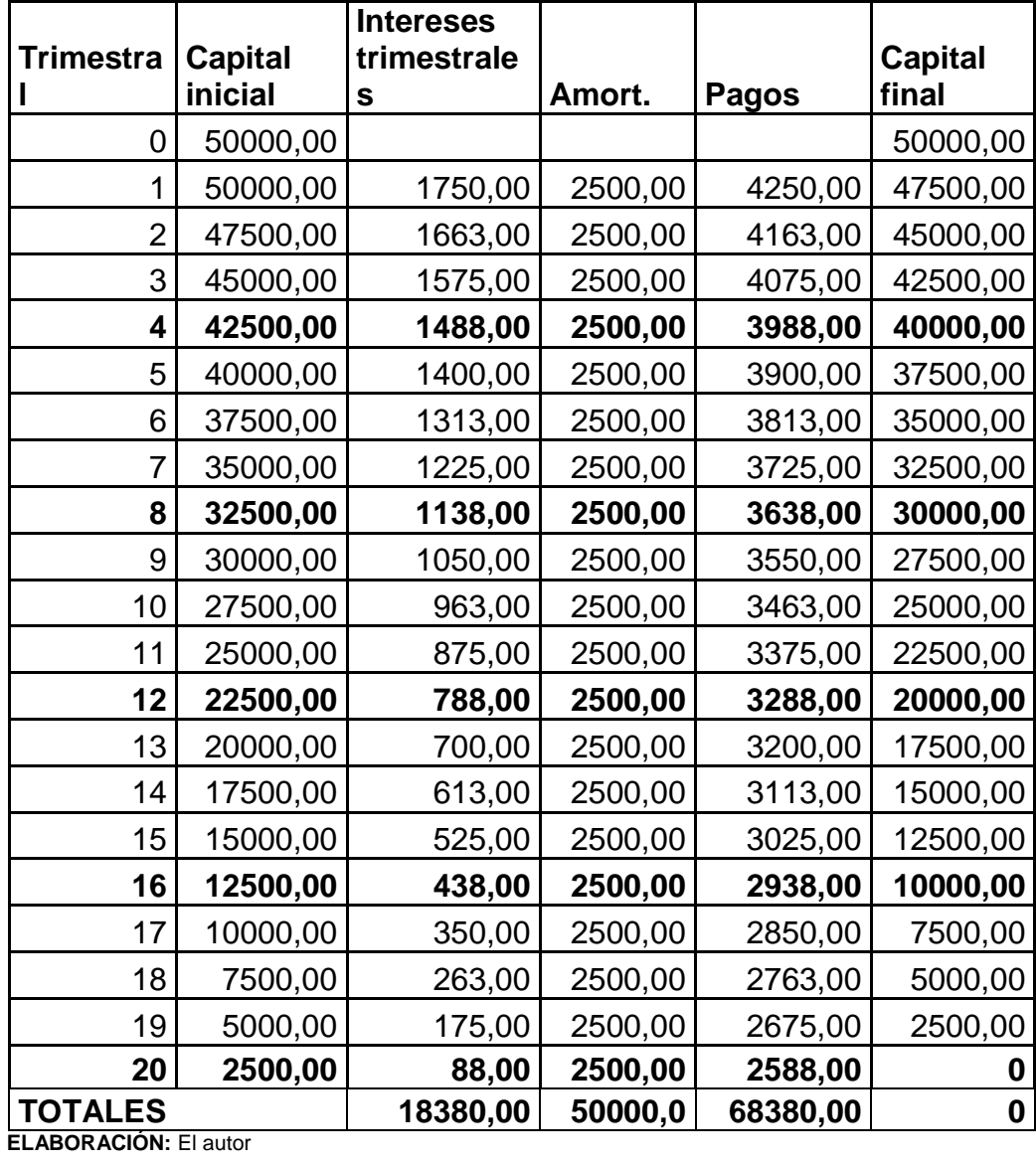

En el cuadro de amortizaciones se indica el interés del crédito y pagos trimestrales, que ascienden a un total de 20 cuotas en los 5 años.

# **6.3.3. Proyección de Gastos del Proyecto.**

### **Resumen de presupuesto para el primer año del proyecto.**

**Cuadro 16:** Resumen de presupuesto para el primer año de vida útil del proyecto.

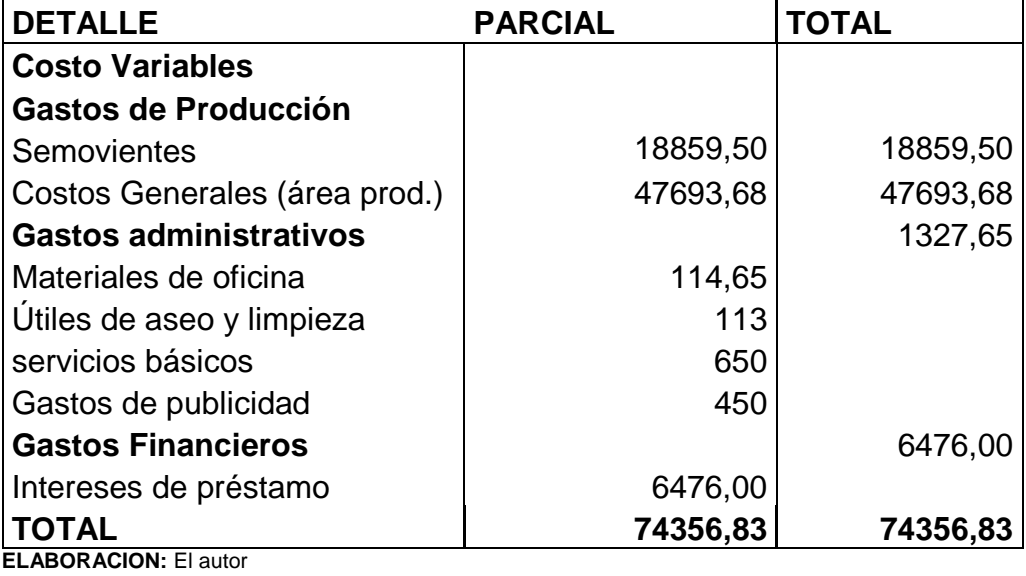

Los costos variables son los gastos que invierte la empresa en el primer año de vida del proyecto, que ascienden a 74356,83 dólares.

# **Proyección de los costos variables para los 5 añosdel proyecto.**

**Cuadro 17**: Proyección de costos para 5 años de vida útil del proyecto en dólares; considerando la tasa de inflación (4,3)

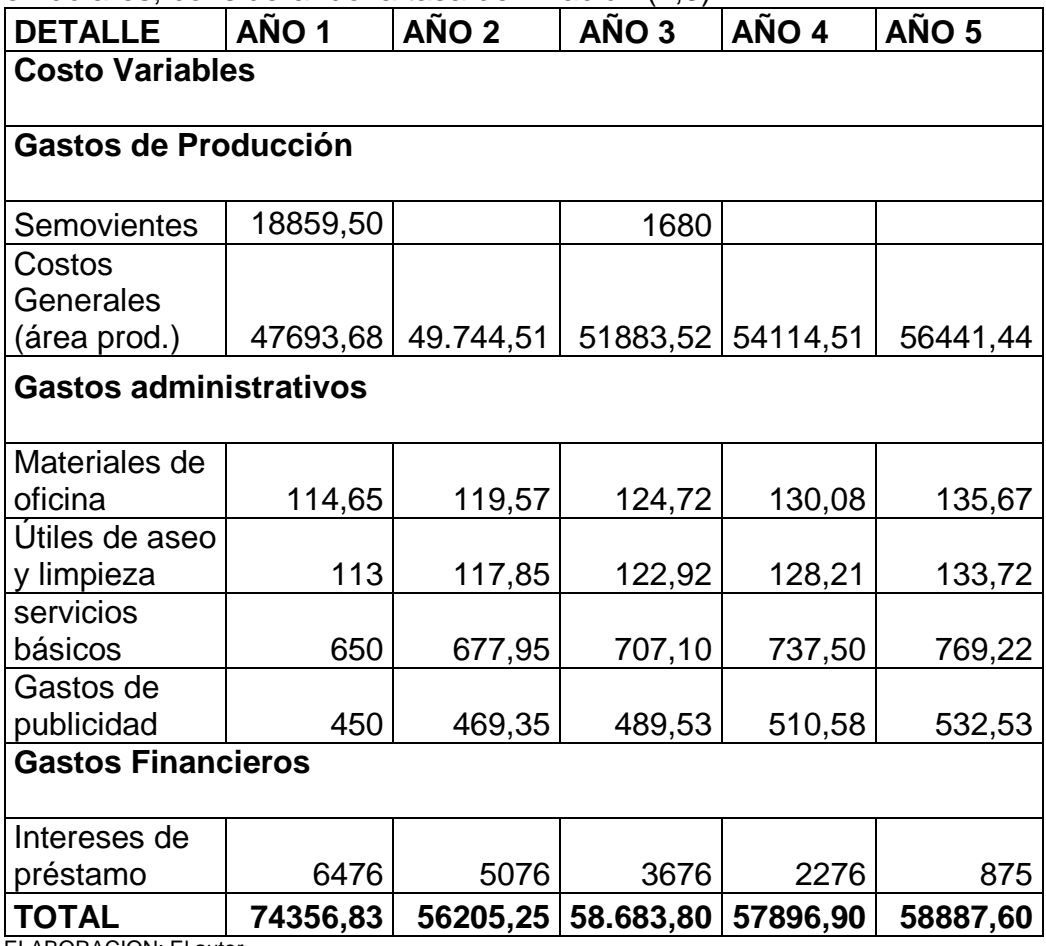

ELABORACION: El autor

En el presente cuadro se indica la proyección de costos variables para los 5 años de vida útil del proyecto, considerando la tasa de inflación de 4,3% de costos por año.

# **6.3.4. Ingresos por Ventas**

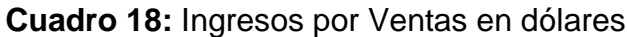

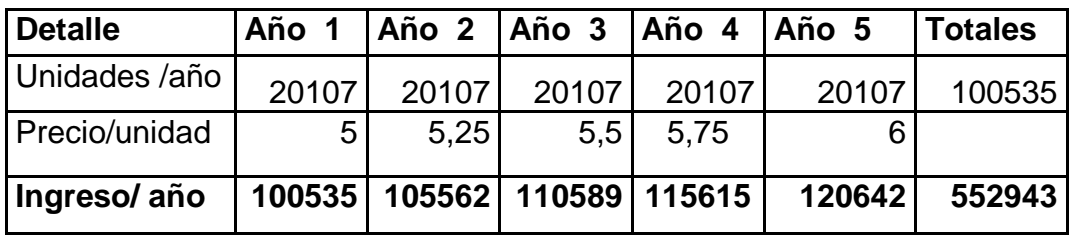

ELABORACION: El autor

En el presente cuadro se indica los ingresos que se obtendrán por la venta de los cuyes mejorados en los cinco años del proyecto.

### **Depreciaciones**

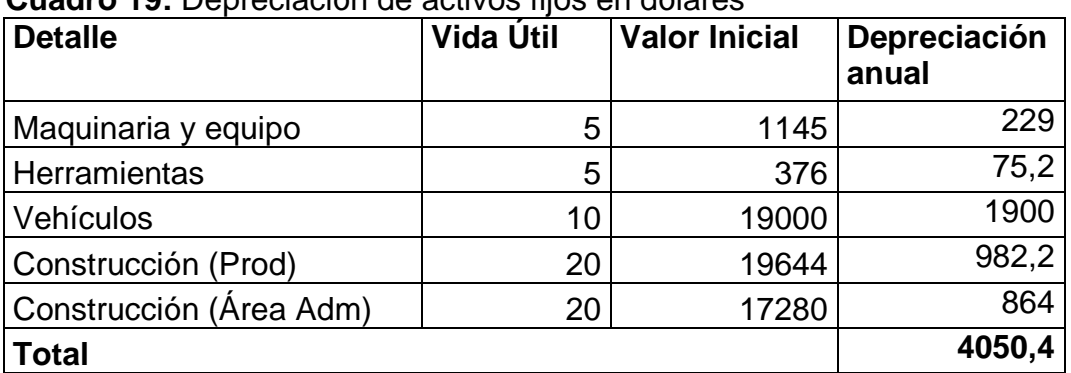

**Cuadro 19:** Depreciación de activos fijos en dólares

ELABORACION: El autor

Calculo de los equipos informáticos

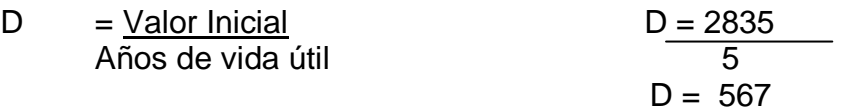

En el presente cuadro se indica las depreciaciones de los bienes que se devengan en su periodo de vida útil del proyecto.

# **Punto de Equilibrio.**

**Cuadro 20.**Calculo del Punto de Equilibrio del Proyecto:

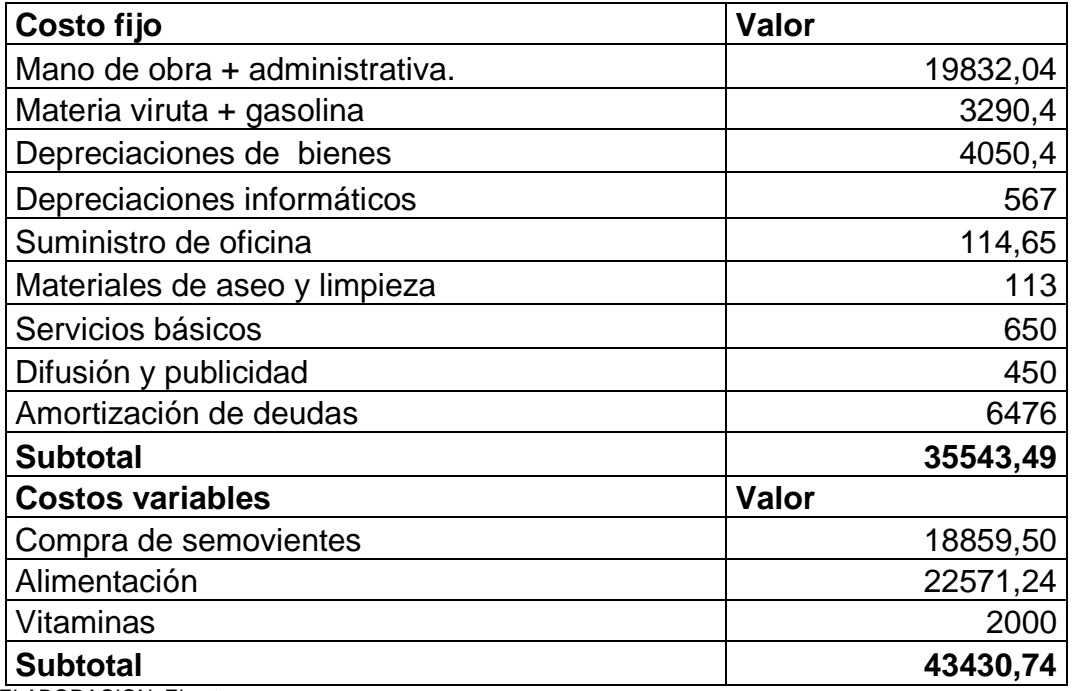

ELABORACION: El autor

El presente cuadro indica los costos fijos es decir son valores que no varían permanentemente en el año y los costos variables son los valores que pueden variar de un día al otro.

Para calcular se utilizo la siguiente formula

Datos:

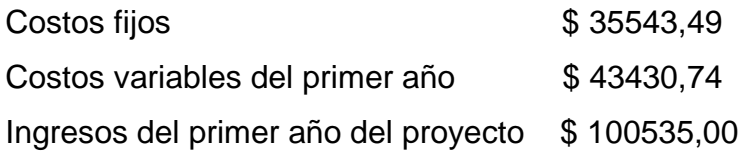

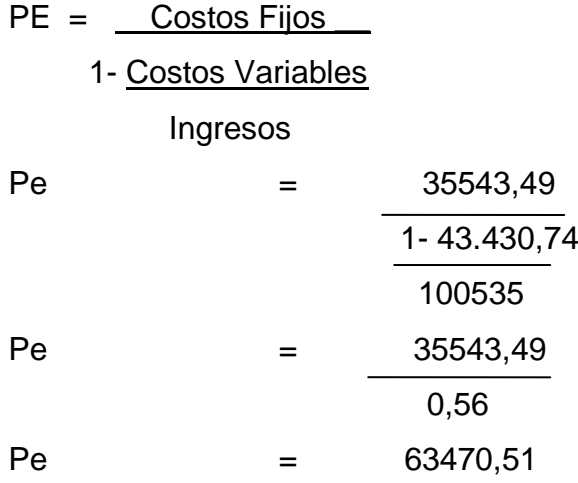

El porcentaje obtenido nos indica que la empresa deberá generar un valor mínimo de 63470,51dólares de ingresos en el año para cubrir sus costos operativos y no tener pérdidas financieras.

### **6.3.5. Análisis financiero.**

## **Estados de pérdidas y ganancias del proyecto**

| Denominación            | Año 1     | Año 2     | Año 3     | Año 4     | Año 5     |
|-------------------------|-----------|-----------|-----------|-----------|-----------|
| <b>INGRESOS</b>         |           |           |           |           |           |
| <b>Ventas</b>           |           |           |           |           |           |
| <b>Ingresos Totales</b> | 100.535   | 105.562   | 110.569   | 115.615   | 120.642   |
| <b>Costo Variables</b>  | 74356,83  | 56205,25  | 58683,8   | 57896,9   | 58887,6   |
| (=) Utilidad Bruta en   |           |           |           |           |           |
| Ventas                  | 26.178,17 | 49.356,75 | 51.885,20 | 57.718,10 | 61.754,40 |
| $(-)$ 12% Impuesto a la |           |           |           |           |           |
| Renta                   | 3141,3804 | 5922,81   | 6226,224  | 6926,172  | 7410,528  |
| (=) Utilidad Neta       | 23.036,79 | 43.433,94 | 45.658,98 | 50.791,93 | 54.343,87 |

**Cuadro 21:** Estados de Pérdidas y Ganancias en dólares

ELABORACION: El autor

En el presente cuadro de se indica que el primer año generalmente se obtiene una utilidad neta de 23036,79dólares y sucesivamente por año.

# **Flujo de caja**

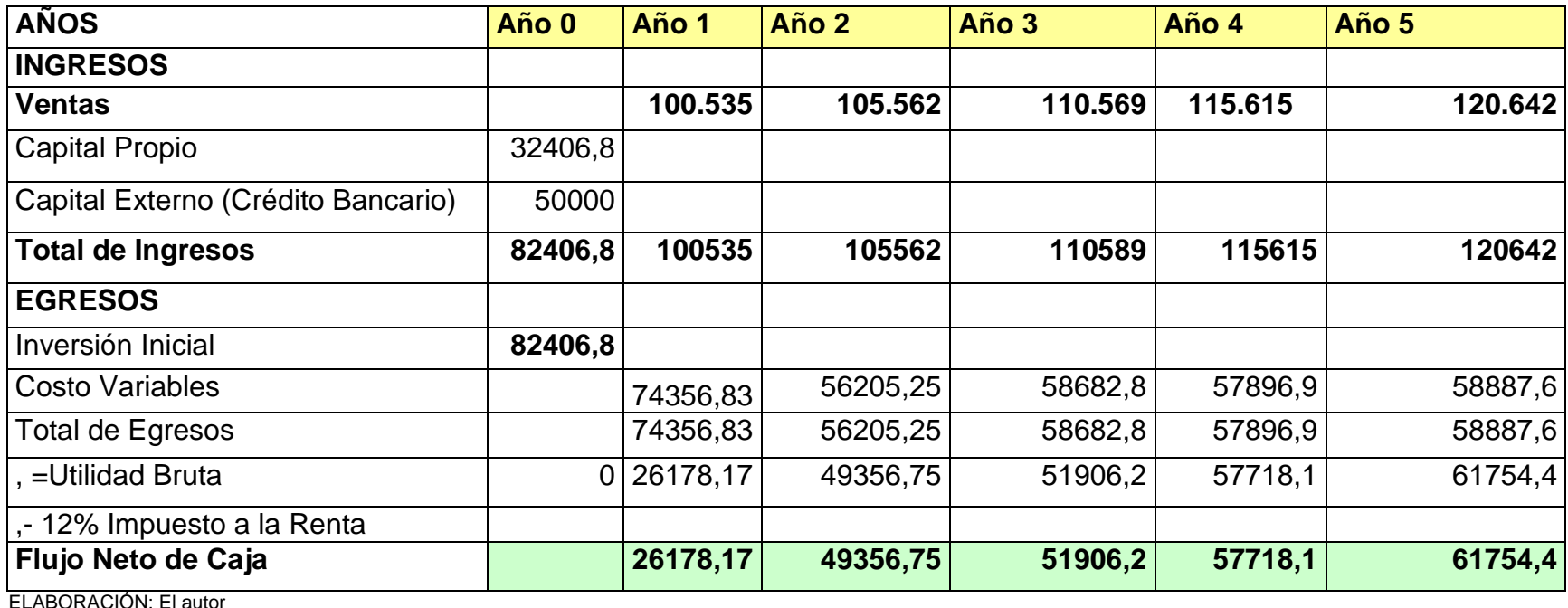

**Cuadro 22:** Flujo de Caja del proyecto en dólares.

El presente cuadro indica el flujo de caja que representa los ingresos y egresos monetarios de la empresa. Es decir el primer año el flujo neto de caja de la empresa es de 26178,17 dólares.

# **Valor Actual Neto (VAN)**

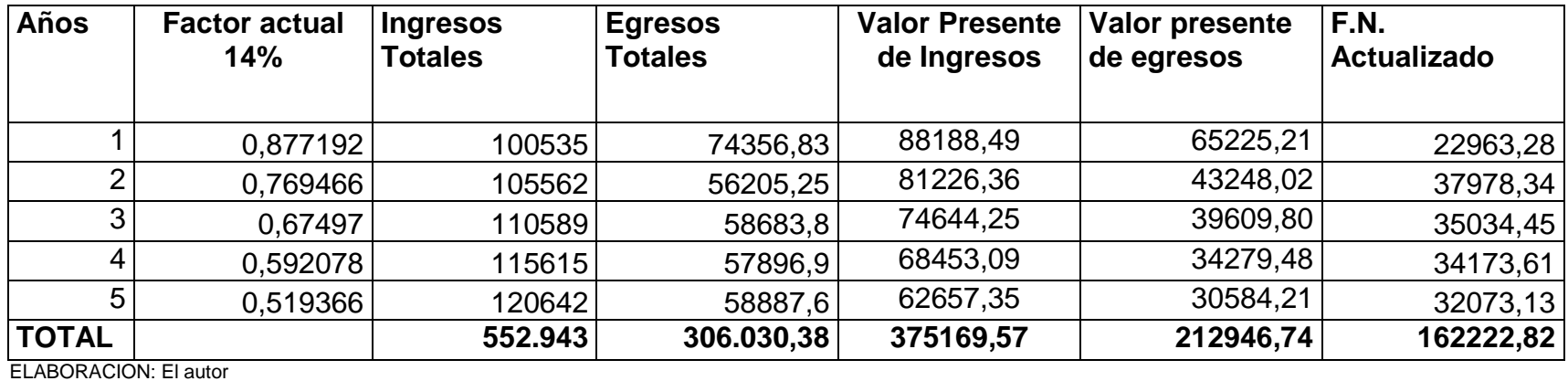

**Cuadro 23**: Determinación del ValorActual Neto de la empresa

El presente cuadro indica que el VAN es de71122,82 dólares, lo cual genera un valor positivo del proyecto es decir la inversiones es aceptable tal como se realiza mediante la siguiente fórmula.

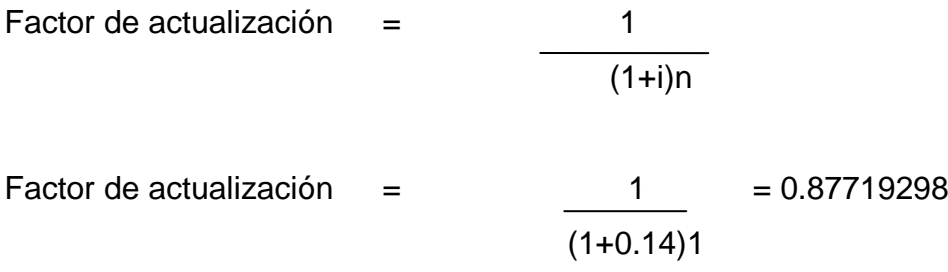

Flujo Neto Actualizado: =

VAN = Flujo Neto Actualizado - Inversión  $VAN = 162222,82 - 91100$ 

 $VAN =$  \$ 71122,82

# **Relación Beneficio Costo (B/C)**

Para el cálculo de la relación beneficio costo se consideran los siguientes datos:

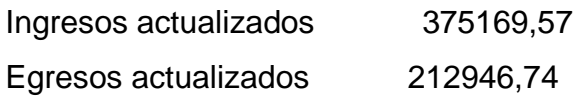

- R(B/C) = Sumatoria de los ingresos actualizados Sumatoria de costos actualizados
- $R(B/C)$  = 375169,57 212946,74
- $R(B/C) = 1,7$

En el presente cuadro se representa el (B/C) del proyecto que es de 1,7 este valor es aceptable por que es mayor que 1; por lo tanto se determina que por cada dólar de inversión se obtendrá una rentabilidad de 0,70 centavos de dólares.

# **Periodo de Recuperación del Capital**

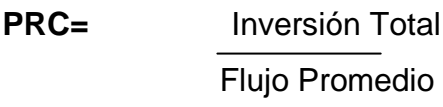

- **PRC=** 91100 49382,72
- **PRC=** 1,84 años

Según el análisis realizado el periodo de recuperación de inversión es de 1 año 10 mes, 3 días.

# **Tasa Interna de Retorno**

Calculo de la tasa Interna de Retorno TIR del proyecto en dólares.

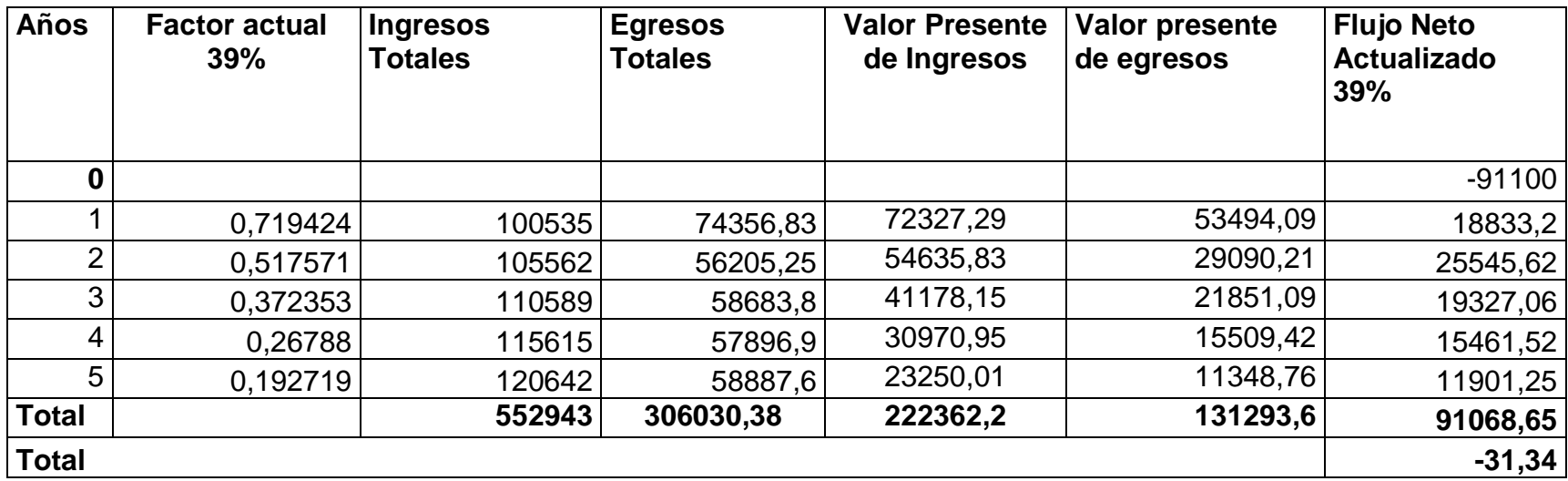

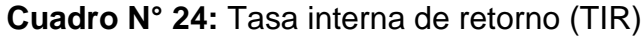

Elaboración: El autor

Flujo Neto: -31,34 Factor Actualización al 14%: Flujo Neto 14% = 162222,82 Factor Actualización al 39%: Flujo Neto 39% = -31,34

$$
TIR = 14 + \left[ (39 - 14) \frac{(162222,82)}{162222,82+31,34} \right]
$$
  
\n
$$
TIR = 14 + \left[ (25) \frac{(162222,82)}{162191,82} \right]
$$
  
\n
$$
TIR = 14 + (25) (1)
$$
  
\n
$$
TIR = 14 + (25) = 39
$$
  
\n
$$
TIR = 39\%
$$

.

Con la tasa del 39% en el factor de actualización, por lo tanto el proyecto será rentable puesto que se obtiene una TIR del 39% que es superior a la tasa activa del banco que otorga el crédito al 14%.

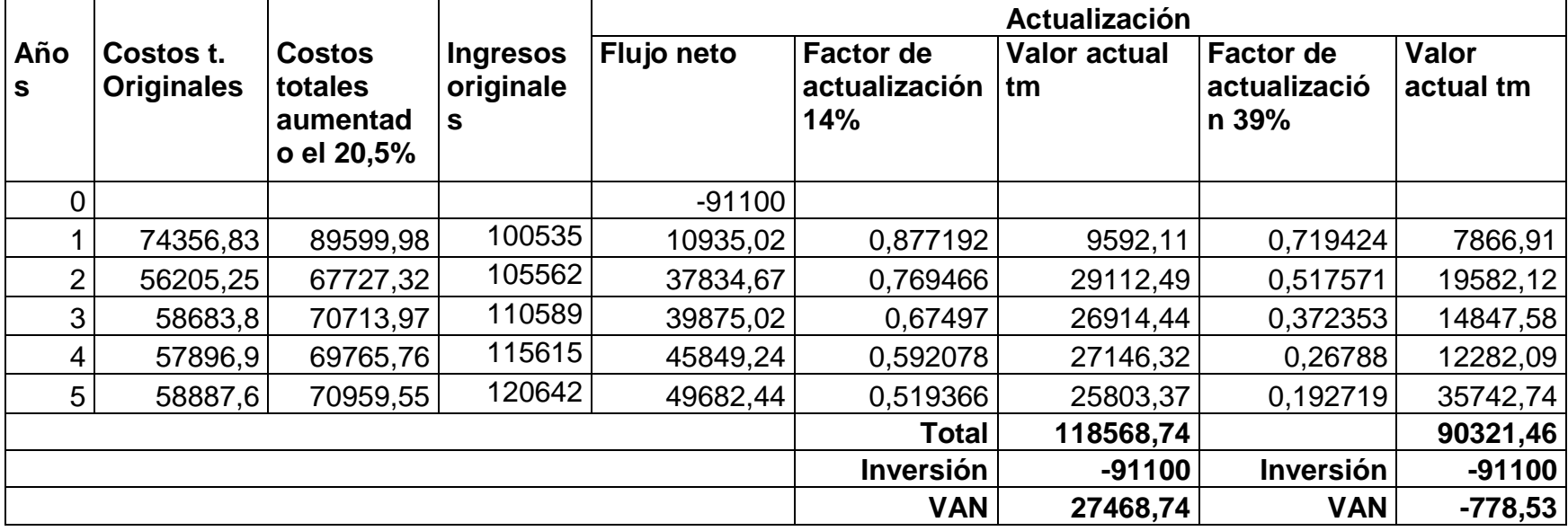

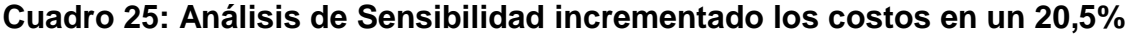

El análisis de sensibilidad incrementando al 20,5% de los costos, utilizando la tasa menor de 14% y la tasa mayor del 39% se obtiene el coeficiente de sensibilidad 0% es decir la diferencia del TIR y el coeficiente de sensibilidad es igual a cero considerando factible la ejecución del proyecto.

Factor Actualización al 14%: Flujo Neto 14% = 27468,74 Factor Actualización al 39%: Flujo Neto 39% = -778,53

TIR = 14+ 
$$
\begin{bmatrix} (25-14) & (27468,74) \\ 27468,74+778,53 \end{bmatrix}
$$
  
TIR = 14+ 
$$
\begin{bmatrix} (25) & (27468,74) \\ \frac{26690,21}{26690,21} \end{bmatrix}
$$

 $TIR = 14 + (25)$  (1)  $TIR = 14 + (25) = 39$  $TIR = 39%$ 

### **DIFERENCIA DE TIR**

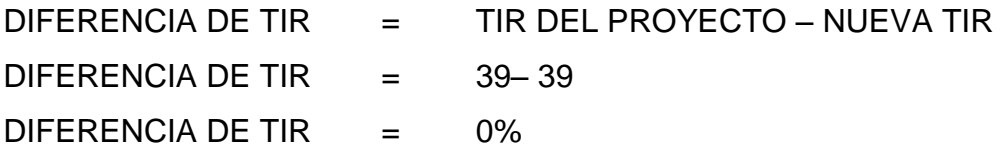

### **PORCENTAJE DE VARIACIÓN**

% DE VARIACIÓN = (DIFERENCIA DE TIR / TIR DEL PROYECTO) X 100 % DE VARIACIÓN =  $(0/0)$  X 100  $%$  DE VARIACIÓN =  $0%$ 

### **COEFICIENTE DE SENSIBILIDAD**

COEFICIENTE DE SENSIBILIDAD = % DE VARIACIÓN / NUEVA TIR COEFICIENTE DE SENSIBILIDAD = 0/0 COEFICIENTE DE SENSIBILIDAD = 0%

### **6.4. Socialización de los resultados**

Para cumplir uno de los objetivos específicos del proyecto se realizó un taller de socialización con los moradores de la parroquia San Lucas en la cual asistieron aproximadamente 50 representantes de las diferentes comunidades.

Primeramente se dio la bienvenida a cada uno de los participantes, como egresado en la carrera de Administración y Producción Agropecuaria Modalidad de Estudios a Distancia de la Universidad Nacional de Loja, previo la obtención del título de Ingeniero, luego se dio conocer el tema el proyecto de FACTIBILIDAD PARA LA CREACION DE UNA EMPRESA PRODUCTORA DE COBAYOS EN LA PARROQUIA SAN LUCAS, CANTON, PROVINCIA DE LOJA, con sus objetivos planteados.

La socialización se lo realizó con la utilización de papelotes en la cual se expuso los resultados obtenidos del estudio como es la oferta, la demanda, ingeniería del proyecto, los ingresos, egresos y todo el análisis financiero del proyecto.

Los participantes agradecen esta iniciativa del estudio realizado en las comunidades de la parroquia y de esta manera impulsar una producción alternativa con miras de ofrecer platos típicos mediante la promoción del turismo comunitario.

Al final de la realización de los resultados se realizó un foro abierto en las cuales se recomendó consumir el producto de la empresa ya que se producirá cuyes de buena calidad por mayor y menor para cualquier evento social y durante los 365 días del año.

# **7. DISCUSION**

En el presente proyecto de investigación se determino la factibilidad para la creación de una empresa productora de cobayos en la parroquia San Lucas del cantón Loja, provincia de Loja. En relación al tema y los objetivos del proyecto se desarrollo el estudio de mercado en la cual se realizó el análisis de la demanda y la oferta obteniendo como resultados de las 403 familias encuestadas 330 familias consumen el producto. Razón la cual mediante una fórmula de regla de tres se determina de las 1192 familias de la población total, 976 familias que consumen el cuy y 216 familias no consumen el cuy; esto significa que las 976 familias en el año 2013 consumen 81248 cuyes, de la cual deduciendo el resultado de la oferta que es de 10049 cuyes por año, entonces la parroquia requiere 71199 cuyes para el año 2013. Con estos resultados se ve rentable y factible realizar este proyecto productivo.

Realizando el estudio técnico del proyecto se determina los requerimientos en función al tamaño, la capacidad, descripción técnica, procesos productivos y la cantidad de recursos humanos para la empresa; con estos antecedentes la empresa pretende cubrir el 28% de la demanda insatisfecha es decir se producirá 20107 cuyes por año.

El estudio técnico se realiza la ingeniería del proyecto, en la cual determina el proceso alimenticio, manejo adecuado en el periodo productivo y reproductivo del cuy; además se determina el área que se utiliza para la infraestructura productiva y administrativa de la empresa.

Conociendo la demanda insatisfecha que existe en la parroquia San Lucas se fija realizar las inversiones tales como las inversiones tangibles e intangibles, dando un total de 91100 dólares de inversiones fijas, los
costos variables del proyecto es de 74356,83 dólares para el primer año incluido el costo en la compra de semovientes que se realiza al inicio de la empresa como materia prima.

A base de los ingresos que generaría por la venta de los cuyes es rentable ejecutarlo el proyecto; además las inversiones que se realizara en el terreno será fijo que cada año se valorara la plusvalía del precio, de igual las construcciones continuaran en producción por más de los 5 años del proyecto; es por ello estos costos se recuperaran oportunamente de acuerdo al tamaño de la empresa y la buena administración. Tal como se indica continuación.

En el estudio del análisis financiero del proyecto se obtiene el punto de equilibrio positivo de 63470,51 dólares, es decir la empresa tiene una rentabilidad; el análisis del VAN es positivo teniendo como resultado 81654 dólares para la empresa, la R B/C se obtuvo mediante los resultados de los flujos netos actualizados de los ingresos y egresos en la cual es positivo de 1,7 es decir que por cada dólar que se invierte la empresa generara 0,70 centavos de dólares, considerando la factibilidad del proyecto muy rentable; de la misma manera el Periodo de Recuperación del Capital es de 1 año 10 meses 3 días en este tiempo se recuperara el capital invertido en la ejecución del proyecto. efectuando los ingresos y egresos en el primer año del proyecto el flujo neto de caja es de 26880,83 dólares en el primer año, la Tasa Interna de Retorno es de 39% esto significa que se puede pagar hasta el 39% de interés por el capital utilizado, además realizando el análisis de sensibilidad incrementado el 20,5% con la tasa del 46% como tasa mayor el análisis se obtiene el 39% es decir la diferencia del TIR es igual a 0% considerando la viabilidad del proyecto; con estos antecedentes de la discusión se considera el proyecto factible para la implementación de una empresa productora de cobayos en la parroquia San Lucas, ya que es una parroquia netamente productiva, artesanal y turístico.

## **8. CONCLUSIONES**

- Luego de desarrollado el estudio se determinó que para el primer año del proyecto en la parroquia San Lucas existe una demanda de 80428cobayos y una oferta de 9948 cobayos y una demanda insatisfecha de 71199 cobayos para el primer año del proyecto.
- $\triangleright$  Para poner en funcionamiento del proyecto se requiere una inversión total de 91100dólares americanos; tomando en cuenta que para el primer año el presente proyecto requiere de un presupuesto de gastos de 74356,83 dólares incluido la compra de semovientes.
- El VAN tiene un valor positivo de 71122,82 en un periodo de 5 años para los que se hicieron los cálculos financieros, lo que significa que el proyecto es rentable.
- > La TIR del `provecto es de 39% la misma que es mayor a la tasa promedio del sector financiero que es de 14%, lo que significa que es factible realizar el proyecto.
- La relación Beneficio-costo es de 1,7 dólares lo que quiere decir que por cada dólar invertido se conseguirá 0,70 centavos de dólar.
- La evaluación financiera demuestra que el presente proyecto de factibilidad es rentable, mediante los resultados obtenidos del estudio financiero ya que se determina que si es factible la realización del presente proyecto de cobayos en la parroquia San Lucas del cantón, provincia de Loja.

## **9. RECOMENDACIONES**

- Es recomendable implementar el proyecto desde el punto de vista financiero aclarando en todo caso que dependerá de la administración del mismo.
- Para cristalizar el presente proyecto, se gestionara en instituciones financieras públicas o privadas desinadas al apoyo a la producción agropecuaria; todo ello con la organización de socios estratégicos, que se involucren a la propuesta para que garantizará a futuro una buena producción y mejor rentabilidad.
- > Luego de cubrir el mercado en la parroquia San Lucas, se incrementará el producto a la ciudad de Loja.

# **10. BIBLIOGRAFÍA**

- ORDOÑEZ, 1997. procesos de recría del cuy.
- ALIAGA, 1984. sistema de empadre del cuy.
- CHAUCA, 1997. sistema de crianza comercial y engorde del cuy.
- ESQUIVEL, J, 1994. disponibilidad de alimentos para los cuyes.
- AGUIRRE, 2005 Producción Pecuaria UNL; Módulo V. Página 155 Manejo Integral de Cobayos.
- CHAUCA, L. 1997Producción de cuyes (Cavia porcellus). Estudios FAO, Producción y sanidad animal. Rev. # 138..
- SARANGO, 2009 Formulación y Evaluación de Proyectos Agropecuarios UNL. Modulo x Pagina 27.

## **11. ANEXOS**

**ANEXO 1.** Modelo de la encuesta para la demanda.

#### **MODELO DE LA ENCUESTA PARA LA DEMANDA**

# **Encuesta a la Ciudadanía de la Parroquia San Lucas del Cantón Loja.**

Estimado señor (a) me dirijo a usted de la manera más comedida para solicitarle se digne responder a las siguientes preguntas planteadas en la encuesta, con la finalidad de poder realizar mi trabajo investigativo, requisito para poder obtener el título de Ingeniero en Producción Agropecuaria de la Universidad Nacional de Loja.

#### **1. Consumen en su familia carne de cuy, señale con una x.**

Si ( )  $N$ o ( )

#### **a) Porqué consumen en su familia carne de cuy?**

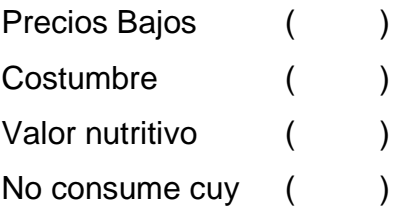

#### **b) Porqué no consume la carne de cuy?**

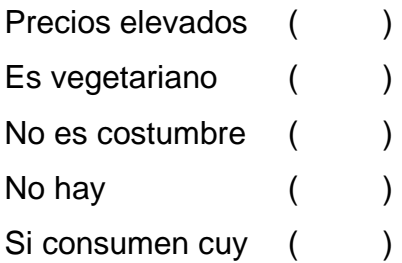

#### **2. En qué lugar compra Ud. El cuy, señale con una x.**

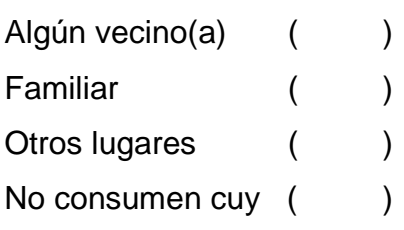

#### **3. Porqué motivos compra la carne de cuy. Señale con una x**

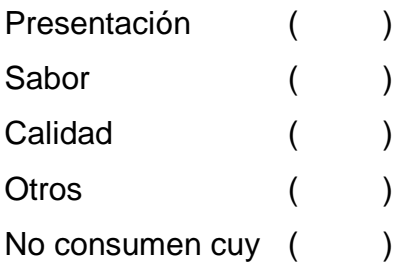

4. **¿En su hogar con qué frecuencia y en qué cantidad consumen Cobayos?**

**Marque una sola opción.**

#### **FRECUENCIA**

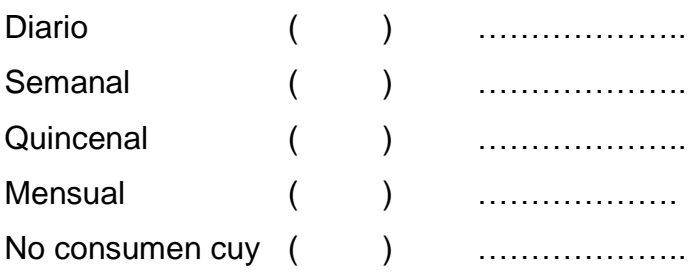

**5. En caso implantar la empresa productora de COBAYOS en la parroquia San Lucas del Cantón estaría Ud. De acuerdo en adquirir el producto?**

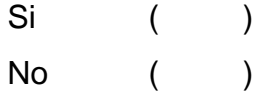

#### GRACIAS POR SU COLABORACIÓN

**ANEXO 2.** Modelo de la encuesta para la oferta.

#### **MODELO DE LA ENCUESTA PARA LA OFERTA**

**Encuesta a la Ciudadanía de la Parroquia San Lucas del Cantón Loja.** Estimado señor (a) me dirijo a usted de la manera más comedida para solicitarle se digne responder a las siguientes preguntas planteadas en la encuesta, con la finalidad de poder realizar mi trabajo investigativo, requisito para poder obtener el título de Ingeniero en Producción Agropecuaria de la Universidad Nacional de Loja

- **1. Su familia se dedica a la crianza de cuyes, señale con una x.**
- Si ( )<br>No ( ) No control to the New York of the New York of the New York of the New York of the New York of the New York of the New York of the New York of the New York of the New York of the New York of the New York of the New York of

#### **a) Porqué se dedica a la crianza de cuyes?**

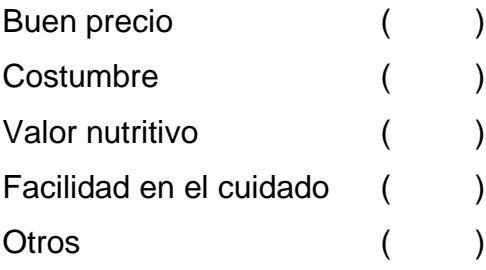

#### **b) Porqué no se dedica a la crianza de cuyes en su familia?**

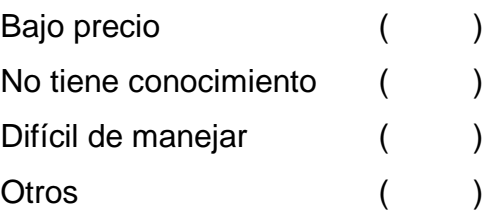

**2. Vende usted los cuyes?**

Si ( ) No ( )

### **a) Donde vende usted el cuy?**

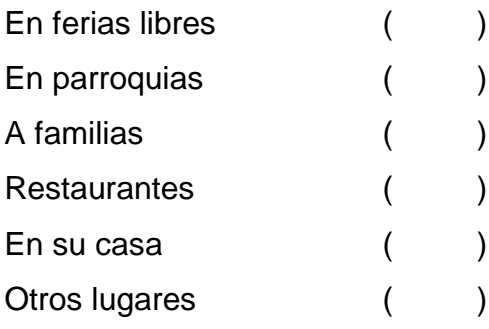

### **b) Porqué no vende cuy?**

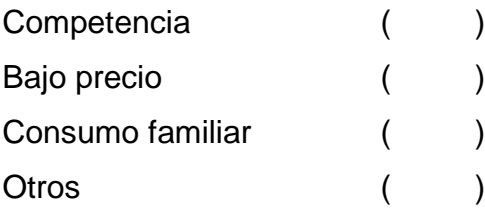

## **3. Cómo ofrece el producto a los clientes, señale con una x.**

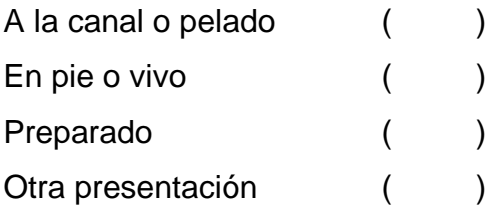

**4. ¿En su familia con qué frecuencia y en qué cantidad vende el cuy en pie o vivo? Marque una sola opción.**

#### **FRECUENCIA**

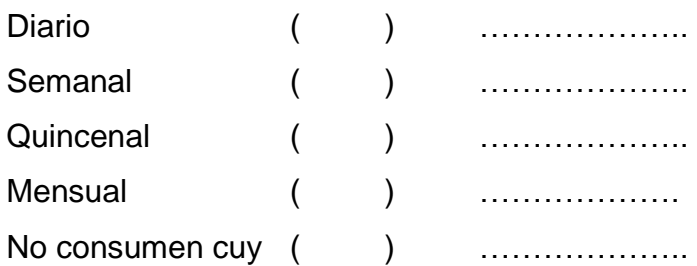

**5. En caso de tener pedidos por los clientes, Ud. Estaría de acuerdo en implantar una empresa productora de cobayos en la parroquia San Lucas del Cantón Loja?** 

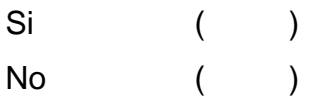

## GRACIAS POR SU COLABORACIÓN

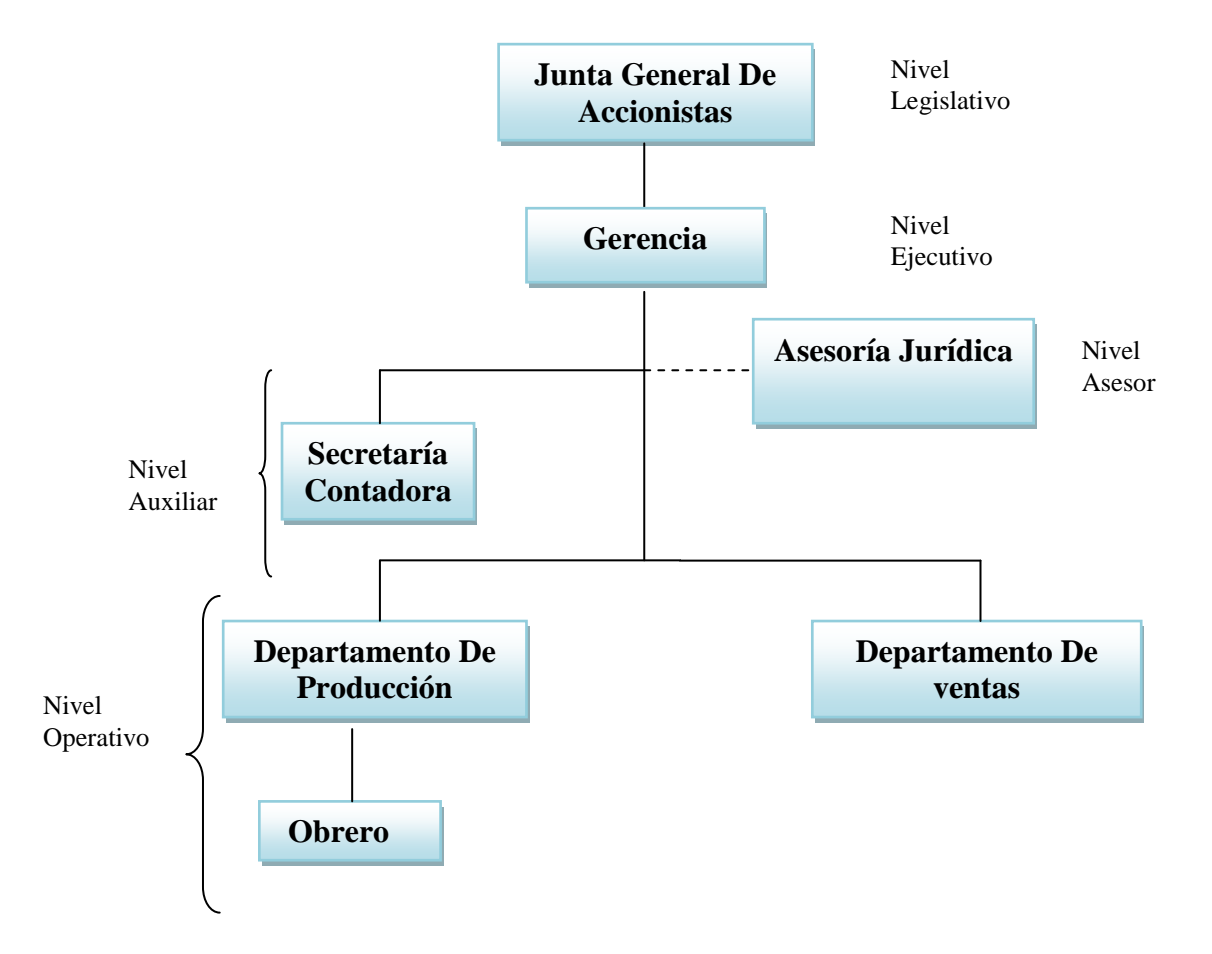

**ANEXO 5.** Organigrama del proyecto la empresa cobayos "San Lucas"

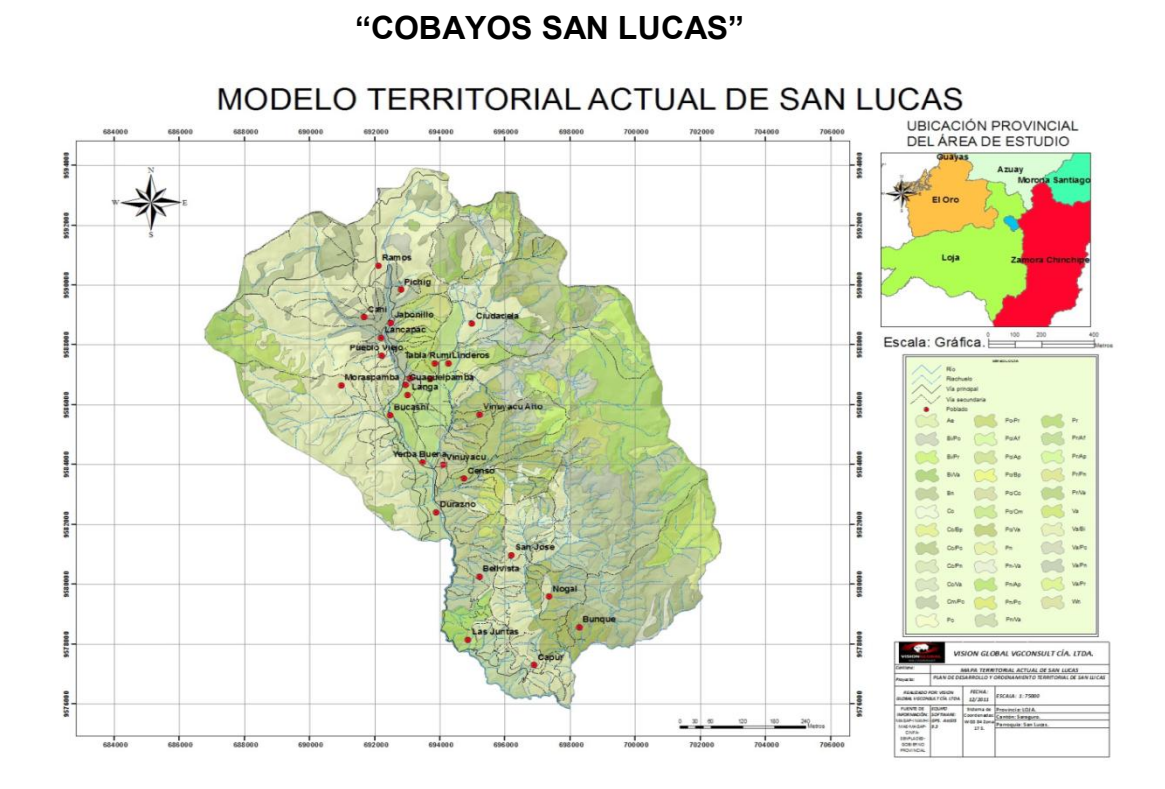

# **ANEXO 6.** Mapa de la macro localización de la empresa

**ANEXO 7.** Fotografía para la localización de la empresa **Fotografía 1:** localización de la empresa.

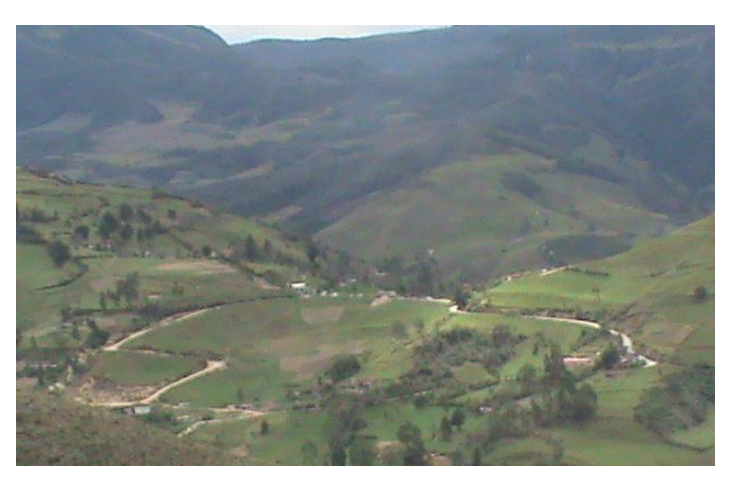

**Fotografía 2-3:** Modelo de un galpón y posas para cobayos

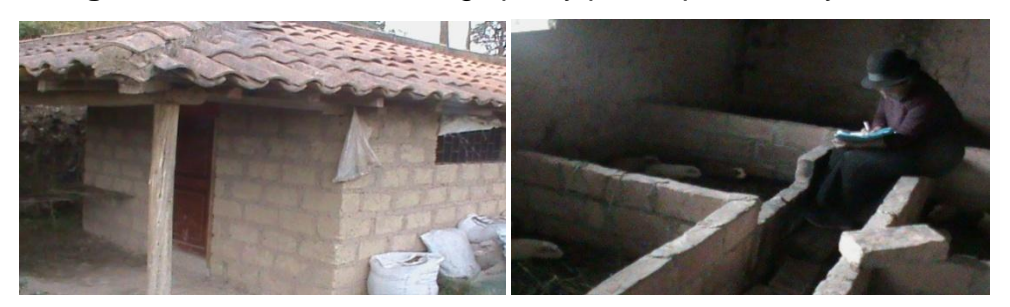

**Fotografía 4-5:** Visita de campo y encuestas.

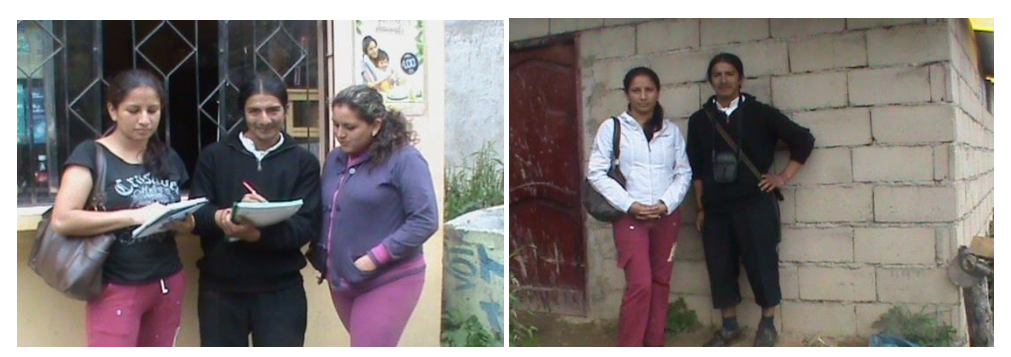

**Fotografía 6-7:** Localización del lugar para la creación de la empresa.

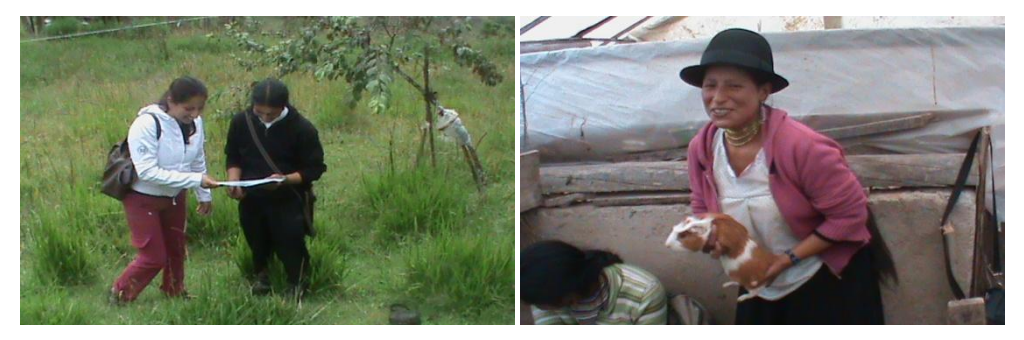

**Fotografía 8-9: desarrollo de la encuesta para la oferta** 

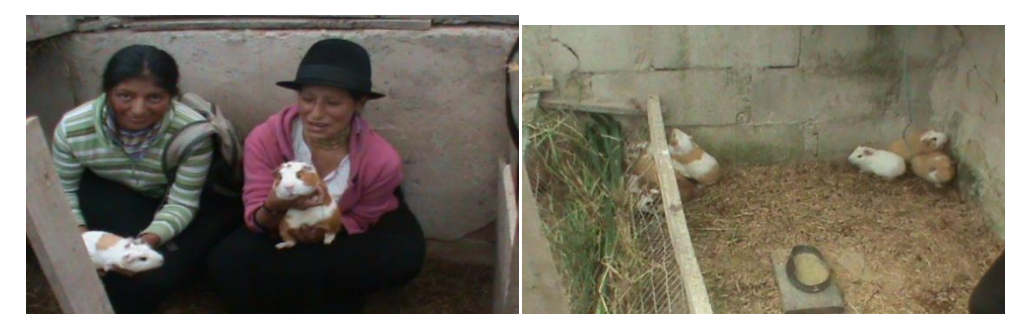

**Fotografía 10-11:** observación directa a criaderos de cuyes y la forma de preparación.

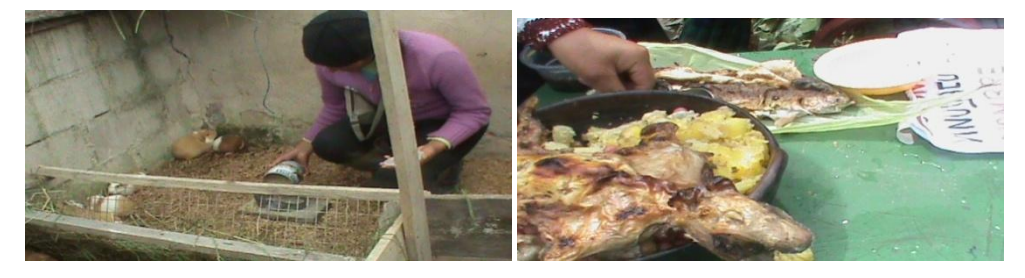

**ANEXO 8.-** Invitación al taller de socialización (Hoja volante)

#### **UNIVERSIDAD NACIONAL DE LOJA**

Carrera de Ingeniería de Administración y Producción Agropecuaria Estudios Modalidad a Distancia.

#### **INVITA**

Al pueblo de San Lucas a un taller de socialización del proyecto de tesis denominada "PROYECTO DE FACTIBILIDAD PARA LA CREACION DE UNA EMPRESA PRODUCTORA DE COBAYOS EN LA PARROQUIA SAN LUCAS CANTON, PROVINCIA DE LOJA"; planteado con los siguientes objetivos:

"Determinar la factibilidad para la creación de una empresa productora de cobayos en la parroquia San Lucas, Cantón y Provincia de Loja" Realizar un estudio de mercado sobre la producción de cuyes en la parroquia San Lucas. Determinar mediante un organigrama estructural de la empresa. Determinar la rentabilidad del proyecto. Difundir los resultados en la parroquia San Lucas

El evento se desarrollara el 04 de diciembre del 2012 en el salón de uso múltiple del Gobierno Parroquial, a partir de las 11horas AM. Gracias por su participación:

**Autor:** Luis Morocho **DIRECTORA DE TEIS:** Med.Vet.Zoot. Andrea Cevallos **Teléfonos:** 0980337708

**Fotografía 1.- Socialización del proyecto.** 

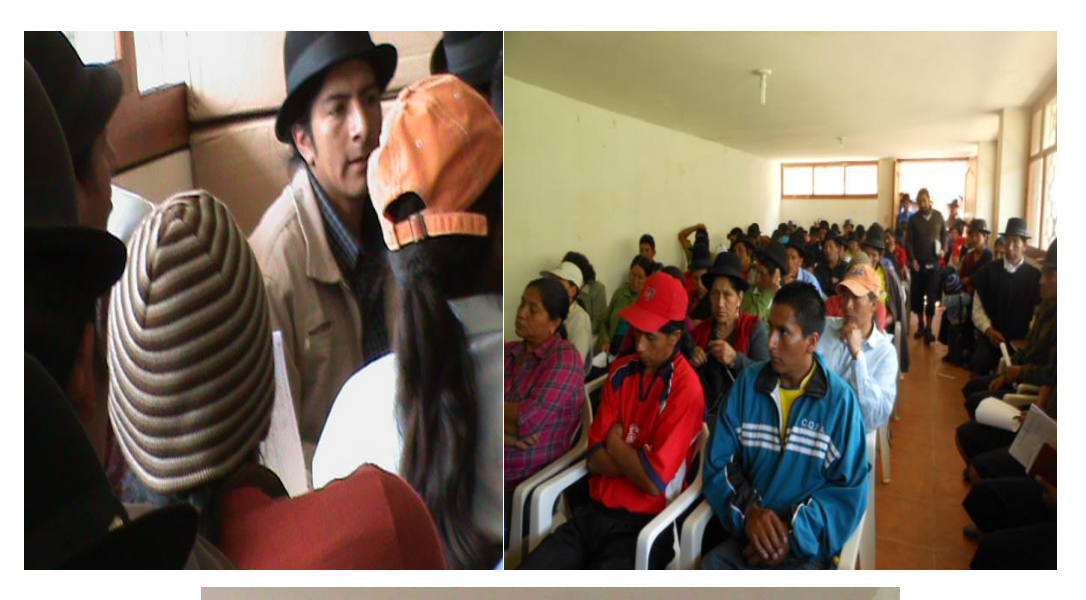

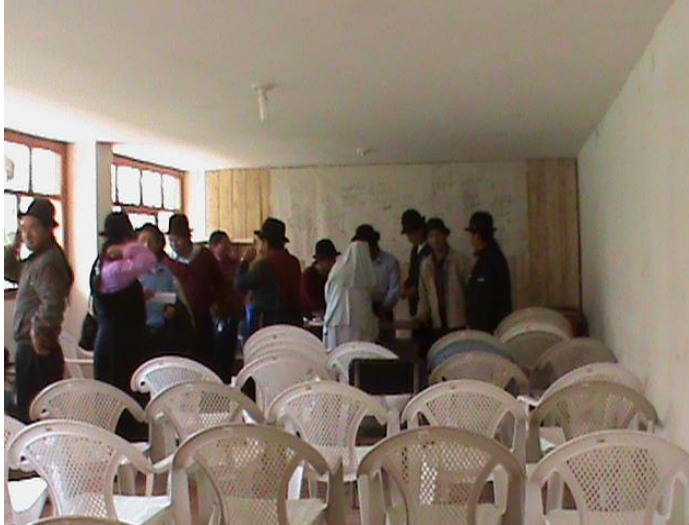